# UNIVERZITA PALACKEHO V OLOMOUCI ´ PŘÍRODOVĚDECKÁ FAKULTA

# DIPLOMOVÁ PRÁCE

Trendy ve spotřebě alkoholu v České republice a okolních zemích

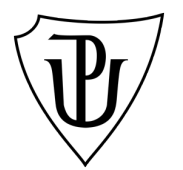

Katedra matematické analýzy a aplikací matematiky Vedoucí diplomové práce: Mgr. Ondřej Vencálek, Ph.D.  $Vypracoval(a):$  Václav Čikl Studijní program: N1103 Aplikovaná matematika Studijní obor Aplikace matematiky v ekonomii Forma studia: prezenční Rok odevzdání: 2017

## BIBLIOGRAFICKÁ IDENTIFIKACE

Autor: Václav Čikl

Název práce: Trendy ve spotřebě alkoholu v České republice a okolních zemích

Typ práce: Diplomová práce

Pracoviště: Katedra matematické analýzy a aplikací matematiky

Vedoucí práce: Mgr. Ondřej Vencálek, Ph.D.

Rok obhajoby práce: 2017

Abstrakt: Cílem práce je analýza dat o spotřebě alkoholu v české republice a okolních zemích. Pokusit se najít vhodné modely pro vyrovnání dat, provést analýzu strukturálních změn v souboru a zjistit možné závislosti jak mezi konzumací jednotlivých druhů alkoholu, tak na úrovni jednotlivých států.

Klíčová slova: Trendy, časové řady, joinpoint regrese, strukturální změny

Počet stran: 76

Počet příloh: 1

Jazyk: český

### BIBLIOGRAPHICAL IDENTIFICATION

Author: Václav Čikl

Title: Trends in alcohol consumption in the Czech Republic and neighbouring countries

Type of thesis: Master's

Department: Department of Mathematical Analysis and Application of Mathematics

Supervisor: Mgr. Ondřej Vencálek, Ph.D.

The year of presentation: 2017

Abstract: The aim of this thesis is to analyze alcohol consumption data in the Czech Republic and neighbouring countries. Try to find appropriate models for data, analyze structural changes in datasets and identify potential dependency between alcohol consumption.

Key words: Trends, Time series, joinpoint regression, structural changes

Number of pages: 76

Number of appendices: 1

Language: Czech

### Prohlášení

Prohlašuji, že jsem diplomovou práci zpracoval samostatně pod vedením pana Mgr. Ondřeje Vencálka, Ph.D. a všechny použité zdroje jsem uvedl v seznamu literatury.

V Olomouci dne . . . . . . . . . . . . . . . . . . . . . . . . . . . . . . . . . . . . . . . . . . . . . . . . . . . . . . . . . . . . . . . . . . . . . . . . . . . . . .

podpis

## Obsah

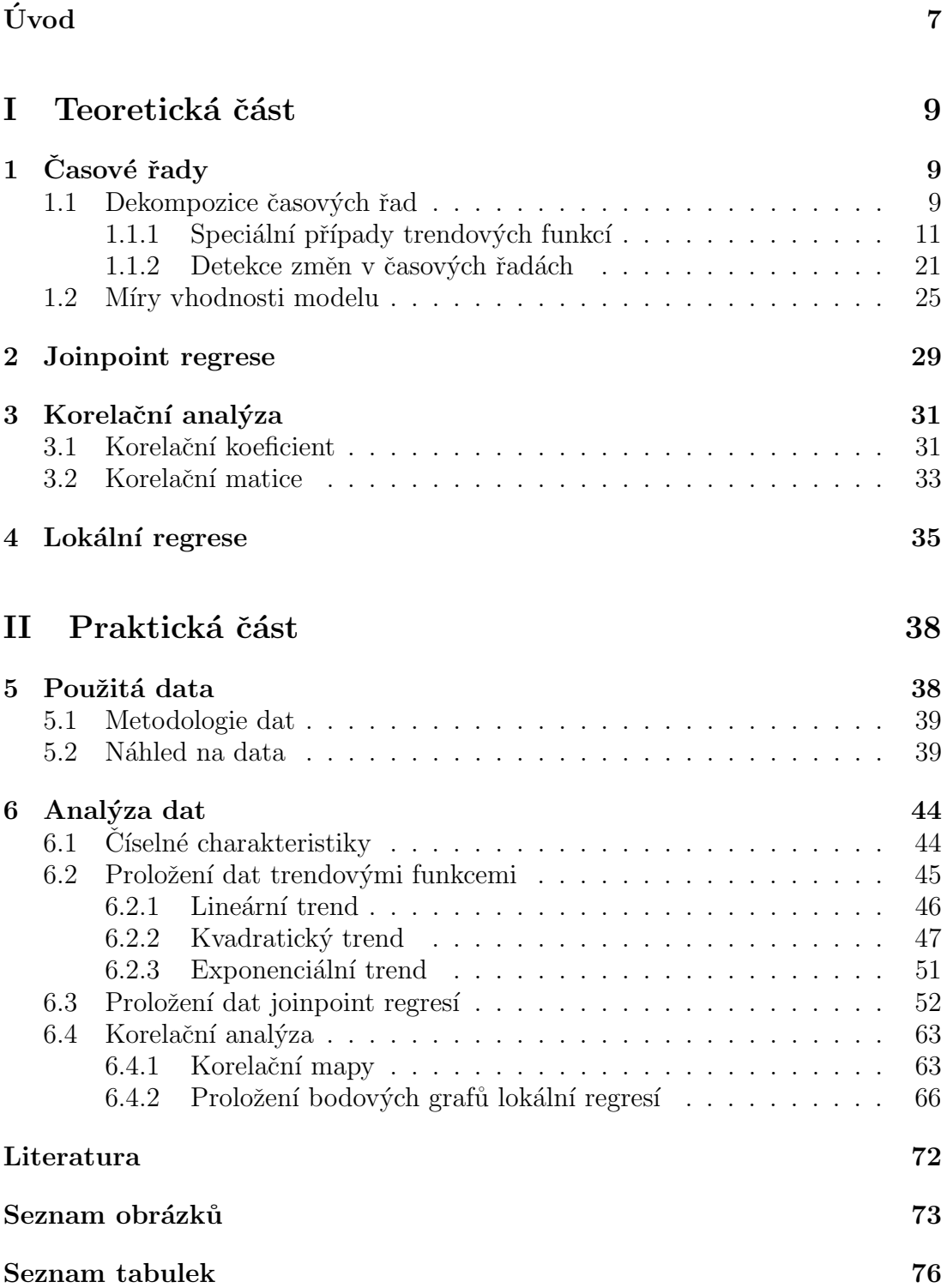

#### Poděkování

Na tomto místě bych chtěl poděkovat především svému vedoucímu diplomové práce panu Mgr. Ondřeji Vencálkovi, Ph.D., že měl se mnou dostatek trpělivosti, aby mi pomohl dovést tuto práci ke zdárnému konci. Také bych rád poděkoval své rodině, přátelům a všem, kteří mě po celou dobu studia podporovali.

## <span id="page-6-0"></span>Uvod ´

K sepsání diplomové práce na téma "Trendy ve spotřebě alkoholu v České republice a okolních zemích" mě "hnalo" více motivů. Tím prvním bylo jistě mé okolí, které se mě vždy tázalo, k čemu je studium matematiky vlastně dobré a jak se dá využít v praxi. Dalo by se tedy říci, že jsem zvolil takové téma, které zaujme již při přečtení nadpisu a pevně doufám, že přiláká potenciální čtenáře alespoň k nahlédnutí. Dalším motivem byly téměř pravidelné články v tiskovinách o nadměrné konzumaci alkoholu v České republice, ve kterých byly využity vždy jen částečné informace, čímž docházelo k prohloubení mé zvědavosti ohledně toho, jak to tedy ve skutečnosti je a zda je na tom Česká republika, co se konzumace alkoholu týče, skutečně tak špatně. Nelze také opomenout, že jedním z motivů bylo sepsání práce v rámci završení mého dvouletého navazujícího magisterského studia aplikované matematiky v ekonomii.

Práce je rozdělena na dvě části, teoretickou a praktickou. Jednotlivé části jsou pak děleny do podkapitol. První část se věnuje základním teoretickým aspektům, které je dobré znát při části praktické. V první kapitole jsou postupně vysvětleny základy dekompozičního přístupu při analýze časových řad, míry pro posouzení vhodnosti modelu a detekce změn v časových řadách. Druhá kapitola je věnována joinpoint regresi. V následující kapitole jsou popsány základy korelační analýzy a poslední kapitola z teoretické části se zabývá lokální regresí. Na závěr jednotlivých kapitol v teoretické části budou přidány některé možnosti, jakým způsobem lze problematiku řešit pomocí softwaru R.

Praktická část se věnuje analýze dat o spotřebě alkoholu v České republice a okolních zemích v letech 1961 - 2014, které jsou veřejně dostupné v databázi Světové zdravotnické organizace. Podstatná část analýzy se bude zabývat nalezením vhodného modelu, který by se vhodně dokázal přizpůsobit datům a zároveň si zachoval určitou jednoduchost. Vhodnost modelu bude posouzena dle charakteristik uvedených v teoretické části a v případě nalezení více vhodných modelů budou tyto modely srovnány. Dále budou analyzovány strukturální změny v datech

o spotřebě alkoholu. Poslední částí práce s daty je analýza závislostí na základě korelace. Předmětem zájmu budou především závislosti úrovní konzumace alkoholu mezi jednotlivými státy nebo závislosti úrovní konzumace jednotlivých složek celkové spotřeby alkoholu v rámci jednotlivých států. Na závěr analýzy bude rozebráno, jak se sledované závislosti mění v čase.

K provedení analýzy dat bude využit freewarový software R, ve kterém budou zpracovány všechny grafy a výpočty. Práce je sázena v programu L<sup>AT</sup>EX.

## <span id="page-8-0"></span> $Č$ ást I Teoretická část

## <span id="page-8-1"></span>1. Casové řady

Vzhledem k velice širokému spektru využitelnosti analýzy časových řad můžeme říct, že jde o jedno z nejdůležitějších oblastí statistiky. Dnes se s časovými řadami setkáváme téměř na každém kroku, v téměř všech oblastech lidského bádání. Může se jednat například o vývoj HDP v jednotlivých zemích, o EEG záznamy, o extrémy denních teplot nebo také o sledování úrovně konzumace alkoholu. Základní myšlenkou časových řad je konstrukce modelu, který co nejvíce odpovídá reálnému chování časové řady. Zároveň však dbáme na to, aby zkontruovaný model nebyl příliš složitý a nebylo obtížné s ním pracovat a porozumět mu. Aby data mohla tvořit časovou řadu je nutné, aby byla chronologicky uspořádána, viz následující definice.

**Definice 1** ([\[3\]](#page-71-1)). Časovou řadou rozumíme řadu věcně a prostorově srovnatelných hodnot příslušného statistického znaku, uspořádanou z hlediska času ve směru od minulosti do přítomnosti.

 $\dot{C}$ asovou řadu lze nejjednodušším způsobem vyjádřit jako soubor pozorování  $y_1, y_2, \ldots, y_n$ , kde  $y_t$  je hodnota sledovaného znaku Y,  $t = 1, \ldots, n$ značí časovou proměnnou a n je počet pozorování.

#### <span id="page-8-2"></span>1.1. Dekompozice časových řad

K modelování časových řad existuje více přístupů. Mezi základní přístupy můžeme zařadit dekompoziční přístup, Box - Jenkinsovu metodologii nebo například spektrální analýzu. Každý z těchto přístupů má své klady a zápory. Box -Jenkinsova metoda je například limitována délkou časových řad, kdy se nedoporučuje ji využívat pro řady, kde  $n < 50$ . Naopak je tato metoda daleko flexibilnější než dekompoziční přístup, protože dokáže podstatně rychleji reagovat na změny charakteru časové řady. V další části textu se budeme zabývat právě dekompozičním přístupem.

V dekompozičním přístupu, jak již název vypovídá, pracujeme s rozložením časové řady na jednotlivé složky. Těmito složkami jsou:

- 1. Trend  $T_t$
- 2. Sezónní složka  $S_t$
- 3. Cyklická složka  $C_t$
- 4. Reziduální (náhodná) složka  $E_t$

Každá z těchto složek odpovídá určitému chování časové řady. Základní složkou je trend, který odráží dlouhodobé chování časové řady. Sezónní složka popisuje opakující se změny v časové řadě, které se dějí během jednoho kalendářního roku. Faktorem, který působí na sezónní složku, tak může být například střídání ročního období. Cyklická složka odráží dlouhodobější periodické změny. Příkladem může být hospodářský cyklus nebo volební období. Poslední složka svou povahou odbočuje od předchozích a nepočítá se mezi tzv. systematické složky časových řad. Náhodná složka pokrývá nejen náhodné pohyby, ale také chyby při samotném měření a zpracování dat.

Existují dva typy dekompozice:

$$
y_t = T_t + S_t + C_t + E_t
$$

 $\rm{a}$ 

$$
y_t = T_t S_t C_t E_t
$$

Rozdíl mezi tvary je v tom, že při aditivním tvaru dekompozice uvažujeme všechny složky ve svých absolutních hodnotách a stejných jednotkách, v nichž je měřena veličina  $y_t$ . Při multiplikativním tvaru je v absolutních hodnotách a stejných jednotkách jako  $y_t$  uvažována pouze trendová složka  $T_t$ . Ostatní složky jsou bezrozměrné a v relativních hodnotách vůči trendu. Mezi jednotlivými složkami lze přecházet pomocí logaritmické transformace, avšak ta má za následek změnu vlastností reziduální složky.

#### <span id="page-10-0"></span>1.1.1. Speciální případy trendových funkcí

Jak už jsme zmínili, je nutné, aby zkonstruovaný model byl co nejjednodušší, ale zároveň aby vystihoval do určité míry realitu. V otázce jednoduchosti nám může pomoci proložení časové řady některou z jednoduchých křivek (přímka, parabola, exponenciální křivka atp.). Pro takto modelované řady je jednoduché odhadnout přibližně budoucí hodnoty. Samozřejmě za předpokladu, že trend se v čase drasticky nemění.

Pro proložení časové řady trendovou křivkou uvažujeme řadu ve tvaru

$$
y_t = T_t + E_t
$$

Běžně využíváme některý z následujících trendových funkcí:

#### 1. Konstantní trend:

$$
T_t = \beta_0, \qquad t = 1, \dots, n
$$

Jde o nejjednodušší možnou trendovou funkci. Vyrovnané hodnoty jsou konstantní. Odhad  $\hat{\beta_0}$  parametru  $\beta_0$  získáme metodou nejmenších čtverců  $(dále jen MNC)$  jako výběrový průměr časové řady.

$$
\hat{y}_t = \hat{\beta}_0 = \frac{1}{n} \sum_{t=1}^n y_t = \overline{y}
$$

Stejně jako vyrovnané hodnoty, tak i bodová předpověď je konstantní a je rovna odhadu  $\hat{\beta_0}$ . Intervalová předpověď je dána následovně:

$$
\hat{y}_{n+h}^P = \overline{y} \pm \sqrt{\hat{\sigma}^2 \left(1 + \frac{1}{n}\right)} t_{n-1,\alpha},
$$

kde $\hat{\sigma^2}$ je výběrový rozptyl, viz [1.1](#page-10-1) a  $t_{n-1,\alpha}$  je kritická hodnota  $t$  rozdělení s  $n-1$  stupni volnosti na hladině významnosti  $\alpha$ . Konstantní trend volíme v případě, kdy první diference časové řady  $(y_t - y_{t-1})$  kolísají okolo 0.

<span id="page-10-1"></span>
$$
\hat{\sigma}^2 = \frac{\sum_{t=1}^n (y_t - \hat{y})^2}{n - 1} \tag{1.1}
$$

#### 2. Lineární trend:

$$
T_t = \beta_0 + \beta_1 t, \qquad t = 1, \dots, n
$$

Trend ve tvaru přímky obvykle volíme v případě, že první diference časové řady jsou přibližně konstantní a nenulové. Parametry  $\beta_0$ a $\beta_1$ opět odhadujeme pomocí MNČ, jejíž postup si tentokrát alespoň nastíníme.

U MNČ nám jde v zásadě o to, abychom minimalizovali odchylky vyrovnaných hodnot od těch skutečných. Toho docílíme minimalizováním výrazu

<span id="page-11-0"></span>
$$
\min_{\beta_0, \beta_1} \sum_{t=1}^n (y_t - \beta_0 - \beta_1 t)^2.
$$
 (1.2)

Výraz [1.2](#page-11-0) zderivujeme podle $\beta_0$ a $\beta_1$ 

$$
\frac{\partial}{\partial \beta_0} = -2 \sum_{t=1}^n (y_t - \beta_0 - \beta_1 t),
$$

$$
\frac{\partial}{\partial \beta_1} = -2 \sum_{t=1}^n t(y_t - \beta_0 - \beta_1 t)
$$

a položíme rovno nule a vydělíme −2:

$$
\sum_{t=1}^{n} (y_t - \beta_0 - \beta_1 t) = 0,
$$
  

$$
\sum_{t=1}^{n} t(y_t - \beta_0 - \beta_1 t) = 0.
$$

Vyřešením soustavy tzv. normálních rovnic (např. Cramerovým pravidlem) dostáváme odhady parametrů $\beta_0$ a $\beta_1$ 

$$
\hat{\beta}_0 = \frac{\sum_{t=1}^n y_t - \hat{\beta}_1 \sum_{t=1}^n t}{n} = \overline{y} - \hat{\beta}_1 \overline{t},
$$

$$
\hat{\beta}_1 = \frac{n \sum_{t=1}^n ty_t - \sum_{t=1}^n t \sum_{t=1}^n y_t}{n \sum_{t=1}^n t^2 - (\sum_{t=1}^n t)^2}.
$$

Vyrovnané hodnoty dostáváme dosazením odhadů parametrů jako

$$
\hat{y}_t = \hat{\beta}_0 + \hat{\beta}_1 t.
$$

Bodová předpověď lineárního trendu je dána

$$
\hat{y}_{n+h}^P = \hat{\beta}_0 + \hat{\beta}_1(n+h)
$$

a intervalová předpověď jako

$$
\hat{y}_{n+h}^P \pm \sqrt{\hat{\sigma}^2 f_{n+h} t_{n-2,\alpha}},
$$

kde

$$
f_{n+h} = 1 + (\mathbf{1}, \mathbf{n} + \mathbf{h})(\mathbf{X}^{\mathbf{T}}\mathbf{X})^{-1}(\mathbf{1}, \mathbf{n} + \mathbf{h})^{\mathbf{T}},
$$

$$
\hat{\sigma}^2 = \frac{\sum_{t=1}^n (y_t - \hat{y}_t)^2}{n - p}.
$$

Matice X zde značí tzv. designovou matici, která je tvořena  $n(počet p$ ozorování) řádky a  $k(počet vlastních regresorů)$  sloupci. V případě, že pracujeme s modelem, ve kterém pracujeme s absolutním členem máme  $k + 1$ sloupců, kde první sloupec je tvořen 1. Přesnou podobu naší matice  $X$ můžeme vidět v rovnici  $1.3.p$  značí počet parametrů. V našem případě je  $p=2.$ 

<span id="page-12-0"></span>
$$
\mathbf{X} = \begin{pmatrix} 1 & 1 \\ \vdots & \vdots \\ 1 & n \end{pmatrix} \tag{1.3}
$$

Pro zjednodušení odhadu parametrů se dá pracovat s vyjádřením ve tvaru

$$
T_t = \gamma_0 + \gamma_1(t - \bar{t}), \qquad t = 1, \dots, n. \tag{1.4}
$$

Zjednodušení spočívá v tom, že

$$
\sum_{t=1}^{n} (t - \overline{t}) = 0,
$$

kde

$$
\overline{t} = \sum_{t=1}^{n} \frac{t}{n},
$$

čímž se zjednoduší soustava normálních rovnic na tvar

$$
nc_0 = \sum_{t=1}^{n} y_t,
$$

$$
c_1 \sum_{t=1}^{n} (t - \overline{t})^2 = \sum_{t=1}^{n} (t - \overline{t}) y_t,
$$

kde

$$
c_0=\overline{y}
$$

 $\rm{a}$ 

$$
c_1 = \frac{\sum_{t=1}^{n} (t - \overline{t}) y_t}{\sum_{t=1}^{n} (t - \overline{t})^2}.
$$

#### 3. Kvadratický trend:

$$
T_t = \beta_0 + \beta_1 t + \beta_2 t^2
$$
,  $t = 1, ..., n$ .

Parabolu volíme obvykle v případě, kdy řada prvních diferencí má cca lineární trend a řada druhých diferencí $\left(y_{t}-2y_{t-1}+y_{t-2}\right)$ je blízká konstantnímu trendu. Parametry $\beta_0, \beta_1$ a $\beta_2$ opět odhadujeme pomocí MNČ. I zde často pracujeme s vyjádřením trendu v podobě [1.5.](#page-13-0)

<span id="page-13-0"></span>
$$
T_t = \gamma_0 + \gamma_1 (t - \bar{t}) + \gamma_2 (t - \bar{t})^2, \qquad t = 1, \dots, n.
$$
 (1.5)

V soustavě normálních rovnic pak lze využít toho, že

$$
\sum_{t=1}^{n} (t - \overline{t}) = \sum_{t=1}^{n} (t - \overline{t})^3 = 0.
$$

 $\,$ Vyrovnané hodnoty mají tvar

$$
\hat{y}_t = \hat{\beta}_0 + \hat{\beta}_1 t + \hat{\beta}_2 t^2.
$$

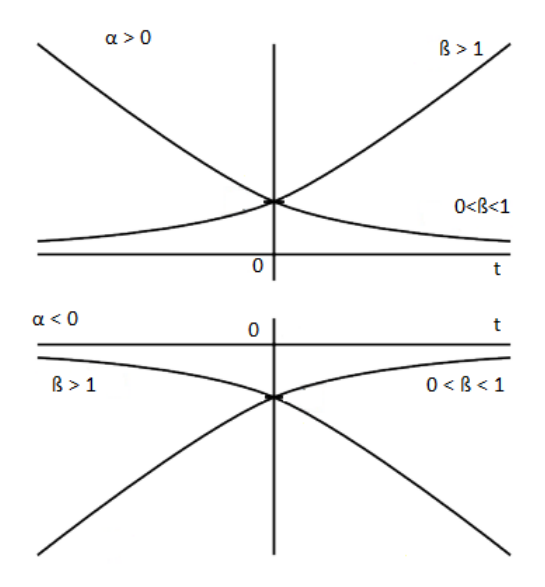

Obrázek 1: Exponenciální trend

 $\operatorname{Body}$ a intervalová předpověď pak má tvar

$$
\hat{y}_{n+h}^P = \hat{\beta}_0 + \hat{\beta}_1(n+h) + \hat{\beta}_2(n+h)^2,
$$
  

$$
\hat{y}_{n+h}^P \pm \sqrt{\hat{\sigma}^2 f'_{n+h}} t_{n-2,\alpha},
$$

kde

$$
f'_{n+h} = 1 + (1, n+h, (n+h)^2)(X^TX)^{-1}(1, n+h, (n+h)^2)^T
$$

a

$$
\hat{\sigma^2} = \frac{\sum_{t=1}^n (y_t - \hat{y}_t)^2}{n-3}.
$$

Designová matice  ${\bf X}$  má podobu:

$$
\mathbf{X} = \begin{pmatrix} 1 & 1 & 1^2 \\ \vdots & \vdots & \vdots \\ 1 & n & n^2 \end{pmatrix}
$$

### 4. Exponenciální trend:

<span id="page-14-0"></span>
$$
T_t = \alpha \beta^t, \qquad t = 1, \dots, n, \quad \beta > 0 \tag{1.6}
$$

Jednoduchý exponenciální trend je vhodný, pokud řada koeficientů růstu  $y_t/y_{t-1}$  nebo řada prvních diferencí (ln  $y_t - \ln y_{t-1}$ ) kolísá okolo konstantní hodnoty různé od nuly. Exponenciální trend není lineární v parametrech, proto se v této podobě nedá pro odhad parametrů využít metoda MNČ. Proto je na trendovou funkci nutné uplatnit logaritmickou transformaci [1.7.](#page-15-0)

<span id="page-15-0"></span>
$$
\ln T_t = \ln \alpha + (\ln \beta)t = \gamma_0 + \gamma_1 t. \tag{1.7}
$$

Pomocí této transformace dostáváme klasický lineární trend. Můžeme tedy využít MNČ a odhadnout parametry  $\gamma_0$  a  $\gamma_1$ . Inverzní transformací (exponenciální) dostáváme odhady parametrů pro původní trendovou funkci [1.6:](#page-14-0)

$$
\hat{\alpha} = e^{\hat{\gamma}_0},
$$
  

$$
\hat{\beta} = e^{\hat{\gamma}_1}.
$$

Vyrovnané hodnoty jsou ve tvaru

$$
\hat{y}_t = \hat{\alpha}\hat{\beta}^t.
$$

#### 5. Modifikovaný exponenciální trend:

$$
T_t = \gamma + \alpha \beta^t, \qquad t = 1, \dots, n, \quad \beta > 0
$$

Modifikovaný exponenciální trend je zobecněním jednoduchého exponenciálního trendu a je vhodný pro případy, kdy podíl sousedních diferencí kolísá okolo nenulové konstanty. Vzhledem ke svému posunu nelze pomocí logaritmické transformace převést na lineární trend. Z toho důvodu se pro odhad parametrů $\gamma,$ <br/> $\alpha$ a $\beta$ využívá metoda částečných součtů.<br>

Princip této metody spočívá v tom, že rozdělíme soubor na tři stejně velké části o délce m a uděláme součty jednotlivých pozorování v rámci každé části. Vzhledem k tomu, že ne vždy musíme mít soubor, který lze rozdělit na tři stejné části, tak v případě, že  $n \neq 3m$  odřízneme některá pozorování ze začátku řady.

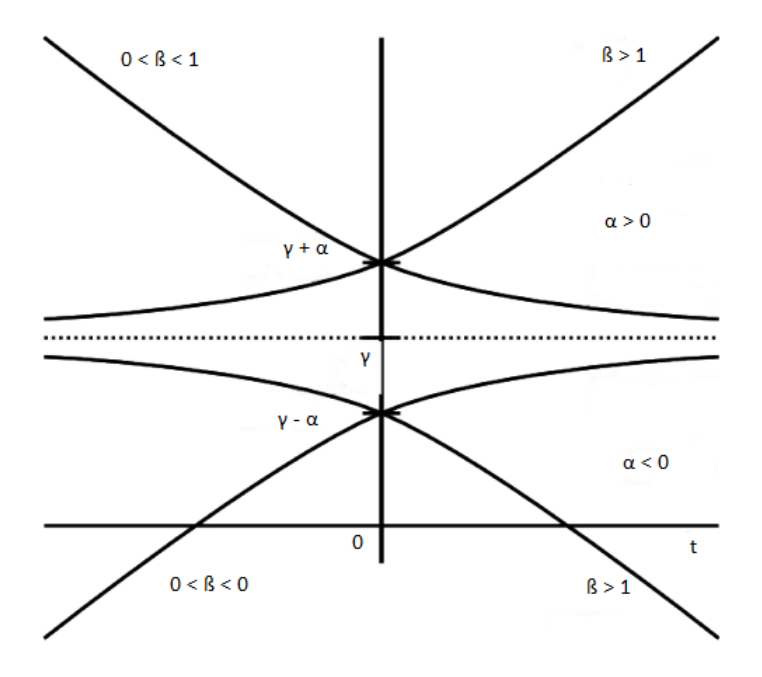

Obrázek 2: Modifikovaný exponenciální trend

Dostáváme tak soustavu $3$ rovnic ${\rm o}$ třech neznámých.

$$
\sum_{1} y_t \sim \sum_{1} T_t = m\gamma + \frac{\alpha\beta(\beta^m - 1)}{\beta - 1}
$$

$$
\sum_{2} y_t \sim \sum_{2} T_t = m\gamma + \frac{\alpha\beta^{m+1}(\beta^m - 1)}{\beta - 1}
$$

$$
\sum_{3} y_t \sim \sum_{3} T_t = m\gamma + \frac{\alpha\beta^{2m+1}(\beta^m - 1)}{\beta - 1}.
$$

Vyřešením této soustavy dostáváme odhady $\hat{\gamma},\hat{\alpha}$ a $\hat{\beta}$ 

$$
\hat{\beta} = \left(\frac{\sum_{3} y_t - \sum_{2} y_t}{\sum_{2} y_t - \sum_{1} y_t}\right)^{1/m},
$$

$$
\hat{\alpha} = \frac{b - 1}{b(b^m - 1)^2} \left(\sum_{2} y_t - \sum_{1} y_t\right),
$$

$$
\hat{\gamma} = \frac{\sum_{1} y_t - \frac{ab(b^m - 1)}{(b - 1)}}{m}.
$$

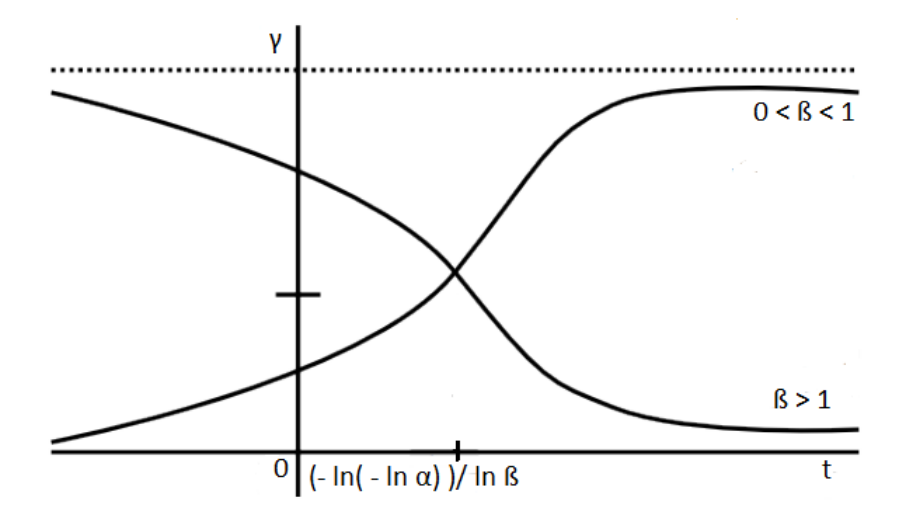

Obrázek 3: Gompertzova křivka

Další přístup k odhadu parametrů modifikovaného exponenciálního parametru je založen na volbě pevné hodnoty parametru  $\beta$ . Dostáváme

$$
T_t = \gamma + \alpha \beta^t = \gamma + \alpha + f_\beta(t),
$$

kde funkci  $f_\beta(t)$  známe. Tím pádem přecházíme k lineárnímu trendu a můžeme odhadnout zbylé parametry. Problémem však je samotná volba hodnoty parametru β. Proto volíme více hodnot a následně pak vybíráme trojici  $(\hat{\gamma}, \hat{\alpha}, \hat{\beta})$ s nejmenším residuálním součtem čtverců (dále jen RSČ).

#### 6. Gompertzova křivka:

$$
T_t = \gamma \alpha^{\beta^t}, \qquad t = 1, \dots, n, \quad \alpha, \beta > 0
$$

Gompertzova křivka vzniká transformací modifikovaného exponenciálního trendu. Signálem pro použití tohoto trendu je kolísání hodnot podílů sousedních diferencí (ln  $y_t$  - ln  $y_{t-1}$ )/(ln  $y_{t-1}$  - ln  $y_{t-2}$ ) okolo nenulové konstanty. Využití najdeme především v ekonomii. Příkladem může být odbyt nového produktu na trhu. Na začátku uvedení roste pomalu, až dosáhne do bodu, kdy si na trhu najde své místo a odběratele. Poté odbyt roste až do svého maxima. Na obrázku [14](#page-43-2) můžeme vidět, že Gompertzova křivka je ve tvaru nesymetrické S křivky (kolem bodu inflexe). Odhady parametrů Gompert-

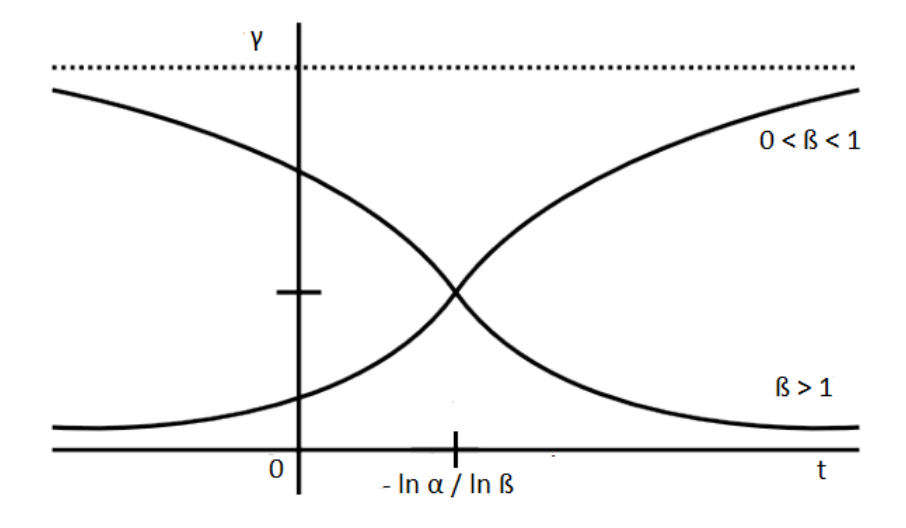

Obrázek 4: Logistický trend

zovy křivky provadíme pomocí logaritmické transformace, čímž docházíme k modifikovanému exponenciálnímu trendu.

$$
\ln T_t = \ln \gamma + \ln \alpha \beta^t = \delta + \omega \varphi^t
$$

#### 7. Logistický trend:

$$
T_t = \frac{\gamma}{1 + \alpha \beta^t}, \qquad t = 1, \dots, n, \quad \beta, \gamma > 0
$$

Posledním základním trendem, který si zde uvedeme, je logistický trend. Tento trend ve tvaru symetrické S křivky (podle bodu inflexe) je vhodný použít v případě, že řada přirozených logaritmů hodnot $y_t$ má přibližně hyperbolický průběh. Parametry logistického trendu můžeme odhadnout inverzní transformací, tedy převedením na modifikovaný exponenciální trend nebo lze využít princip tzv. diferenčních odhadů parametrů, kdy nepracujeme s hodnotami řady $y_t$ ale s řadou $y_t - y_{t-1}$ . Inverzní transformace vypadá následovně:

$$
\frac{1}{T_t} = \frac{1 + \alpha \beta^t}{\gamma} = \frac{1}{\gamma} + \frac{\alpha}{\gamma} \beta^t = \gamma^* + \alpha^* \beta^t.
$$

Pro samotný výpočet odhadů parametrů se obecně spíše využívá vzorec [1.8,](#page-19-0) který

vychází ze samotné metody nejmenších čtverců a využívá designovou matici X.

<span id="page-19-0"></span>
$$
\hat{\boldsymbol{\beta}} = (\mathbf{X}^{\mathbf{T}} \mathbf{X})^{-1} \mathbf{X}^{\mathbf{T}} \mathbf{y},\tag{1.8}
$$

Právě využití tohoto vzorce je v praxi často jednodušší, než dosazovat do vztahů pro jednotlivé parametry, případně vůbec tyto vztahy odvozovat, jak ukážeme na příkladu níže.

**Příklad 1.** Uvažujme časovou řadu úrovně konzumace alkoholu v Polsku v letech 1961 - 2014, kterou budeme chtít proložit lineárním trendem. Časová řada je k nahlédnutí v tabulce na přiloženém CD. Víme, že máme 54 pozorování a vzhledem k tomu, že budeme uvažovat lineární trend včetně absolutního členu  $\beta_0$ , máme celkově 2 parametry. Designová matice tedy vypadá takto:

$$
\mathbf{X} = \begin{pmatrix} 1 & 1 \\ 1 & 2 \\ \vdots & \vdots \\ 1 & 54 \end{pmatrix}
$$

Součin matic  $X^TX$  má podobu čtvercovou matici 2x2:

$$
\mathbf{X}^{\mathbf{T}}\mathbf{X} = \begin{pmatrix} 54 & 1485 \\ 1485 & 53955 \end{pmatrix}
$$

Inverzí  $X^T X$  dostaneme:

<span id="page-19-1"></span>
$$
(\mathbf{X}^{\mathbf{T}}\mathbf{X})^{-1} = \begin{pmatrix} 0.076170 & -0.002096 \\ -0.002096 & 0.000762 \end{pmatrix}
$$
 (1.9)

Součinem transponované designové matice a vektoru pozorování  $y$  dostáváme:

<span id="page-19-2"></span>
$$
\mathbf{X}^{\mathbf{T}}\mathbf{y} = \begin{pmatrix} 168.01 \\ 5754.44 \end{pmatrix} \tag{1.10}
$$

Na závěr již stačí jen vynásobit mezi sebou matice [1.9](#page-19-1) a [1.10](#page-19-2) a dostáváme odhady parametrů  $\hat{\beta}$ .

$$
\hat{\boldsymbol{\beta}} = (\mathbf{X}^{\mathbf{T}} \mathbf{X})^{-1} \mathbf{X}^{\mathbf{T}} \mathbf{y} = \begin{pmatrix} 0.73359 \\ 0.08646 \end{pmatrix}.
$$

Dá se říci, že při práci s jednoduchými trendy si uživatel v softwaru R vystačí pouze s funkcemi pro lineární regresi lm, případně pro zobecněnou lineární regresi glm. Před samotnou prací je však vhodné data na časovou řadu převést pomocí funkce ts. Pro samotné predikce pak může posloužit balíček forecast, ze kterého lze pro predikci v lineárních modelech využít funkci forecast.lm.

#### <span id="page-20-0"></span>1.1.2. Detekce změn v časových řadách

V řadě praktických aplikací analýzy časových řad si během analýzy nemusíme vystačit pouze s jedním trendem nebo modelem. Ba naopak je daleko pravděpodobnější, že se v čase parametry trendových funkcí mění nebo dochází ke kompletní změně trendu. Bylo by proto chybou zvolit na začátku analýzy některou z trendových funkcí, případně sestrojit odpovídající model a předpokládat, že tento model musí odpovídat realitě za desítky dalších pozorování. Pro detekci časových změn v časové řadě máme více způsobů. Můžeme využít poznatků z intervenční analýzy, fluktuační testy (především CUSUM a MOSUM testy), významové testy nebo F testy založené na Chowových testech. My si zde představíme základy fluktuačních a F testů.

1. **Fluktuační testy:** Základní myšlenka u obou testů je naprosto identická a vychází z modelu lineární regrese [1.11.](#page-20-1)

<span id="page-20-1"></span>
$$
y_i = \mathbf{x_i}^{\mathbf{T}} \boldsymbol{\beta_i} + e_i \qquad i = 1, \dots, n,
$$
 (1.11)

kde  $\mathbf{x_i} = (1, x_{i_2}, \dots, x_{i_k})^T$  je vektor regresorů s rozměrem  $k \times 1$  a  $\boldsymbol{\beta_i} =$  $(\beta_0, \ldots, \beta_k)$  je vektor regresních koeficientů s rozměrem  $k \times 1$ . Rezidua, která jsou nezávislá a stejně rozdělená, zde značíme jako  $e_i$ .

Nulovou hypotézou je, že máme soubor bez strukturálních změn oproti alternativě, že v časové řadě dochází ke strukturálním změnám. Což můžeme napsat ve tvaru [1.12.](#page-20-2)

<span id="page-20-2"></span>
$$
H_0: \beta_i = \beta_0 \quad \forall i = 1, \dots, n \qquad H_A: \exists i, \quad i = 1, \dots, n: \beta_i \neq \beta_0 \quad (1.12)
$$

(a) CUSUM: Proces CUSUM je založen na kumulativních součtech standardizovaných reziduí. Označme:

$$
W_n(t) = \frac{1}{\hat{\sigma}\sqrt{\eta}} \sum_{i=k+1}^{k + \lfloor t\eta \rfloor} \tilde{u}_i \qquad (0 \le t \le 1),
$$

kde  $\tilde{u}$  značí rekurzivní rezidua [1.13,](#page-21-0)  $\eta = n-k$  značí jejich počet a  $|t\eta|$ značí celou část  $t\eta$ .

<span id="page-21-0"></span>
$$
\tilde{u}_i = \frac{y_i - \mathbf{x}_i^T \hat{\beta}^{(i-1)}}{\sqrt{1 + \mathbf{x}_i^T (\mathbf{X}^{(i-1)T} \mathbf{X}^{(i-1)})^{-1} \mathbf{x}_i}} \qquad (i = k+1, \dots, n), \quad (1.13)
$$

kde vektor  $\boldsymbol{\beta^{(i-1)}}$  vyjadřuje odhad regresních parametrů z modelu, do kterého zahrnujeme  $i-1$  prvních pozorování. Podobně matice  $\mathbf{X}^{(i-1)}$ je maticí regresorů založených na všech pozorováních až do i-tého pozorování. V případě platnosti nulové hypotézy mají tato rezidua nulovou střední hodnotu a rozptyl  $\sigma^2$ , jehož odhad je dán následovně:

$$
\hat{\sigma}^2 = \frac{1}{n-k} \sum_{i=k+1}^n (\tilde{u}_i - \overline{\tilde{u}})^2,
$$

kde  $n$  je počet pozorování a k značí počet regresorů.

Za platnosti nulové hypotézy  $W_n(t)$  konverguje ke standardnímu Brownovu pohybu  $W_t$ .

$$
W_n(t) \Rightarrow W_t
$$

pro  $n \to \infty$ . Za předpokladu platnosti alternativní hypotézy, tedy že existuje strukturální změna v nějakém bodě  $t_0$ , tak mají rekurzivní rezidua nulovou střední hodnotu až do tohoto bodu a hodnoty CUSUM procesu kolísají okolo nuly. Po dosažení tohoto bodu se střední hodnota rekurzivních reziduí mění a hodnota CUSUM procesu se vzdaluje od nuly.

(b) **MOSUM:** Dalším způsobem jak detekovat změnu struktury je založen na sledování změny sumy reziduí. Výsledný empirický proces pak neobsahuje součet všech reziduí až do určitého zlomu  $t_0$ , ale pouze součet zbytků daný pevným počtem v datovém okně, jehož velikost je dána parametrem šířky pásma  $h \in (0, 1)$ . MOSUM proces je definován jako:

$$
M_n(t|h) = \frac{1}{\hat{\sigma}\sqrt{\eta}} \sum_{i=k+\lfloor N_\eta t \rfloor+1}^{k+\lfloor N_\eta t \rfloor+\lfloor \eta h \rfloor} \overline{u}_i \qquad (0 \le t \le 1-h),
$$

kde  $N_{\eta} = (\eta - \lfloor \eta h \rfloor)/(1 - h).$ 

MOSUM proces lze vyjádřit také pomocí Brownova pohybu jako:

<span id="page-22-0"></span>
$$
M_n(t|h) = W_n\left(\frac{\lfloor N_\eta t \rfloor + \lfloor \eta h \rfloor}{\eta}\right) - W_n\left(\frac{\lfloor N_\eta t \rfloor}{\eta}\right). \tag{1.14}
$$

Z [1.14](#page-22-0) lze vidět, že limitujícím procesem pro proces MOSUM jsou přírůstky Brownova pohybu. Stejně jako v případě CUSUM procesu MOSUM proces za platnosti alternativní hypotézy MOSUM proces fluktuuje okolo nuly a v případě dosažení bodu  $t_0$ , ve kterém dochází ke strukturální změně, se hodnoty MOSUM procesu od nuly odchýlí.

2. F testy: Rozdílný přístup oproti zmíněným fluktuačním testům je využití testů založených na F statistikách. Tím nejpodstatnějším rozdílem je, že oproti fluktuaˇcn´ım test˚um, kter´e reaguj´ı v podstatˇe na jakoukoliv strukturální změnu v souboru, jsou F testy konstruovány pouze k odhalení jed-noho bodu zlomu. Myšlenku lze na základě modelu [1.11](#page-20-1) zapsat následovně

$$
\beta_i = \begin{cases} \beta_A & (1 \le i \le i_0), \\ \beta_B & (i_0 < i < n) \end{cases}
$$

kde  $i_0$  je bod změny v intervalu  $(k, n - k)$ . Označení n a k koresponduje s předchozím, n vyjadřuje celkový počet pozorování a k označuje počet vlastních regresorů. První test na základě F statistiky navrhl Chow, a to tak, že v bodě  $i_0$  dojde k rozdělení modelu na dva podmodely. F statistika pak vypadá následovně

$$
F_{i_0} = \frac{\hat{u}^T \hat{u} - \hat{e}^T \hat{e}}{\hat{e}^T \hat{e} / (n - 2k)},
$$

kde  $\hat{e} = (\hat{u}_A, \hat{u}_B)^T$  jsou residua z celkového modelu a  $\hat{u}$  jsou rezidua z restriktivního modelu. Regresní koeficienty z restriktivních modelů jsou odhadovány zvlášť. F statistika má za platnosti nulové hypotézy asymptoticky  $\chi^2_k$ rozdělení. $F_{i_0}/k$ má pak přesné F rozdělení s $k$ a $n-2k$ stupni volnosti. Nulovou hypotézu zamítáme při vysokých hodnotách  $F_{i_0}$ . Velkou nevýhodou "Chow - testu" je fakt, že předem musíme znát bod zlomu  $i_0$ . Přirozeným rozšířením myšlenky "Chow- testu" je vypočítat F statistiky pro všechny potenciální body zlomu nebo pro všechny potenciální body zlomu v nějakém intervalu  $(i, i)$ . Výpočtem hodnot jednotlivých  $F_i$  statistik v intervalu  $k < \underline{i} \geq i \geq \overline{i} < n-k$ dostáváme časovou řadu $F$  - statistik. Získáním časové řady  $F$  statistik jsme vlastně dostali proces, který porovnáváme s určitými hranicemi a v případě překročení těchto hranic zamítáme nulovou hypotézu. Hranice můžeme za platnosti nulové hypotézy konstruovat tak, že asymptotická pravděpodobnost toho, že suprema (případně průměry) statistiky $F_i$  pro $(\underline{i} \geq i \geq \overline{i})$  překročí tuto hranici, je $\alpha.$ 

Možnosti agregací jednotlivých statistik  $F_i$  do jedné je více. Níže jsou uvedeny tři nejpoužívanější, jenž byly zkonstruovány D. W. K. Andrewsem a W. Plobergerem.

$$
supF = \sup_{(\underline{i} \leq \underline{i} \leq \overline{i})} F_i,
$$
  

$$
aveF = \frac{1}{\overline{i} - \underline{i} + 1} \sum_{i=\underline{i}}^{\overline{i}} F_i,
$$
  

$$
expF = \log \left( \frac{1}{\overline{i} - \underline{i} + 1} \sum_{i=\underline{i}}^{\overline{i}} exp(0.5 \cdot F_i) \right).
$$

Nulovou hypotézu zamítáme při velkých hodnotách  $supF$ , ave $F$  nebo  $expF$ .

Všechny z uvedených testů jsou v softwaru R implementovány do balíčku strucchange, kde fluktuační testy můžeme provést pomocí funkce efp. Pomocí

parametru "type" volíme, pomocí kterého procesu chceme test provést. Defaultně je "type" nastaven na "Rec-CUSUMb", což je proces CUSUM, který jsme popsali výše.

K provedení testu založeného na F statistikách slouží funkce Fstats, ve které mimo modelu, který chceme testovat, můžeme pomocí parametrů "from" a "to" zadat, která pozorování chceme do F testu zahrnout. Ruční zadání je vhodné v případě, kdy tušíme, v jakém bodě by ke strukturálním změnám mohlo docházet. V případě, že tyto parametry nezadáme, vezme R automaticky celou časovou řadu. Pokud zadáváme parametry "from" a "to" ručně a použijeme data ze začátku/konce časové řady, tak se příkaz neprovede s tím, že parametry jsou příliš blízko začátku/konci časové řady. Je tedy nutné několik prvních a posledních dat z testu vyloučit.

#### <span id="page-24-0"></span>1.2. Míry vhodnosti modelu

Po sestavení samotného modelu, pomocí kterého máme například predikovat budoucí hodnoty, musíme ještě ověřit, zda je tento model vůbec vhodný. U jednotlivých trendů jsme uvedli případy, kdy je na místě tyto trendy využít. V případě, kdy však máme daleko složitější modely (což obvykle daleko lépe odpovídá realitě), tak vhodnost modelu ověřujeme až po odhadnutí parametrů pomocí různých interpolačních kriterií. Zde si uvedeme základní kritéria, která pak budou použita při samotné analýze dat.

#### 1. Residuální součet čtverců

Jednou z nejzákladnějších charakteristik pro určení, zda jde o vhodný model či nikoliv, je residuální součet čtverců (RSČ). Obvykle jej označujeme jako  $S^2_e$ a je dán vztahem

$$
S_e^2 = \sum_{t=1}^n (y_t - \hat{y}_t)^2,
$$

kde  $y_t$  značí pozorování v čase  $t$  a  $\hat{y}_t$  značí vyrovnané hodnoty. Obecně se dá říci, že čím je menší hodnota residuálního součtu čtverců, tím lépe. Po vydělení RSC počtem pozorování dostáváme charakteristiku MSE mean square error neboli střední čtvercovou chybu.

$$
MSE = \frac{S_e^2}{n}
$$

#### 2. Index determinace

$$
R^{2} = \frac{\sum_{t=1}^{n} (\hat{y}_{t} - \overline{y})}{\sum_{t=1}^{n} (y_{t} - \overline{y})} = \frac{S_{M}^{2}}{S_{T}^{2}}
$$

Pomocí indexu determinace lze vyjádřit, kolik % variability vysvětlované proměnné se nám podařilo modelem objasnit. Může nabývat hodnot od 0 do 1, přičemž čím vyšší, tím lepší. Problémem u obyčejného indexu determinace je to, že pokud přidáme regresory navíc, které mohou být nadbytečné, tak automaticky zvyšují hodnotu  $R^2$ . To jaká hodnota  $R^2$  je dostačující, je vždy předmětem diskuze. Některé zdroje uvádí, že v technických a přírodních vědách je postačující hodnota 0,6 a ve společenských vědách stačí i méně. Já jsem ve své analýze bral za uspokojivou hodnotu bral hodnotu větší než 0,7.

V softwaru R lze index determinace k příslušnému regresnímu modelu zjistit jednoduše příkazem summary(model lin. regrese)\$r.squared.

#### 3. Modifikovaný index determinace

Celkový počet parametrů zohledňuje modifikovaný index determinace, který dává "spravedlivější" výsledky, protože "penalizuje" nadbytečné parametry. Je definován jako

$$
R_{adj}^2 = R^2 - \frac{(1 - R^2)(p - 1)}{n - p},
$$

kde n vyjadřuje celkový počet pozorování a p značí počet parametrů v modelu.

V softwaru R lze, stejně jako klasický index determinace, i modifikovaný index determinace jednoduše "vytáhnout" z příslušné lineární regrese aplikací příkazu summary. Pouze místo \$r.squared připojíme \$adj.r.squared. V samotné analýze budu pracovat s oběma variantami. S modifikovaným indexem determinace pak především při srovnání výsledků s joinpoint regresí, kde v důsledku "lomení" přímky v bodech zlomu dochází k nárůstu parametru.

#### 4. F test kvality regrese

Uvažujme lineární model s absolutním členem

<span id="page-26-0"></span>
$$
y_t = \beta_0 + \beta_1 x_{t1} + \dots + \beta_k x_{tk} + e_t, \qquad t = 1, \dots, n,
$$
 (1.15)

případně bez absolutního členu

<span id="page-26-1"></span>
$$
y_t = \beta_1 x_{t1} + \dots + \beta_k x_{tk} + e_t, \qquad t = 1, \dots, n. \tag{1.16}
$$

Další možností, jak ověřit že zvolený model [1.15,](#page-26-0) případně [1.16](#page-26-1) je vhodný, je využít F test založený na testové statistice

$$
F = \frac{\frac{\sum_{t=1}^{n} (\hat{y}_t - \overline{y})^2}{p-1}}{\frac{p-1}{\sum_{t=1}^{n} (y_t - \hat{y}_t)^2}},
$$

kde  $p$  značí celkový počet parametrů v modelu. V případě, že uvažujeme model [1.15](#page-26-0) je  $p = k + 1$ , a v případě [1.16](#page-26-1) je  $p = k$ . F statistika je dána jako podíl vysvětlené variability ku nevysvětlené variabilitě. Za platnosti nulové hypotézy [1.17](#page-27-0) má toto kritérium F rozdělení s  $p-1$  a  $n-p$  stupni volnosti.

<span id="page-27-0"></span>
$$
H_0: \beta_1 = \dots = \beta_k = 0 \quad vs. \quad H_A: \exists j: \beta_j \neq 0 \tag{1.17}
$$

Nulová hypotéza nám vlastně říká, že regresory na vysvětlovanou proměnnou nemají vliv a proto je model nevyhovující. Hypotézu zamítám, pokud je  $F > F_{p-1,n-p,\alpha}$ . Testové kritérium se dá využít i pro srovnání dvou a více modelů, kdy vhodnější je vybrat ten, pro který je F statistika největší.

#### 5. Test nadbytečnosti regresorů

Uvažujme model

$$
y = \mathbf{X}_1 \boldsymbol{\beta}_1 + \mathbf{e}_1.
$$

V případě, že chceme otestovat, zda posledních  $q$  regresorů je nevýznamných, využíváme následující testovou statistiku:

$$
F = \frac{R^2 - R_r^2}{1 - R^2} \frac{n - p}{q},
$$

kde $\mathbb{R}^2_r$ značí index determinace modelu bez $q$ posledních regresorů. F sta-tistika má za platnosti nulové hypotézy [1.18](#page-27-1) F rozdělení s  $q$  a  $n - p$  stupni volnosti. Nulovou hypotézu zamítáme při vysokých hodnotách F statistiky.

<span id="page-27-1"></span>
$$
H_0: \beta_{k-q+1} = \dots = \beta_k = 0 \tag{1.18}
$$

Tento test lze využít pro jednoduché porovnání dvou modelů, kde jeden z nich je podmodelem druhého. Například tedy k porovnání lineárního a kvadratického trendu.

Čerpáno z  $[1], [2], [3], [5]$  $[1], [2], [3], [5]$  $[1], [2], [3], [5]$  $[1], [2], [3], [5]$  $[1], [2], [3], [5]$  $[1], [2], [3], [5]$  $[1], [2], [3], [5]$  a  $[8].$  $[8].$ 

## <span id="page-28-0"></span>2. Joinpoint regrese

Joinpoint regrese nebo také breakpoint regrese či segmented regression je model, ve kterém závisle proměnnou vysvětlujeme za pomocí lineární lomené funkce. Tato lineární lomená funkce mění svou směrnici v předem neznámých bodech zlomu - tzv. breakpointech. Myšlenkou celé metody je najít právě tyto body zvratu. Jak se uvádí v [\[4\]](#page-71-6) značnou výhodou joinpoint regrese je jednoduchost a snadná interpretace parametrů. Právě díky snadné interpretaci parametrů lze joinpoint regresi uplatnit na popis změn ve sledovaném trendu. Navíc lze tuto regresi využít i v případě zobecněných lineárních modelů jako např. loglineární regrese nebo logistická regrese. V případě, že chceme odhadnout podobu joinpoint modelu, který má bod zlomu v nějakém předem neznámém bodu  $\psi$ , tedy bodu, ve kterém se mění směrnice z  $\beta_1$  na  $\beta_2 = \beta_1 + \delta_1$ , můžeme model zapsat pomocí [2.1.](#page-28-1) U zobecněných lineárních modelů je model ve tvaru [2.2.](#page-28-2)

<span id="page-28-1"></span>
$$
E(Y) = \beta_0 + \beta_1 x + \delta_1 (x - \psi)^{+}
$$
\n(2.1)

<span id="page-28-2"></span>
$$
g(E(Y)) = \beta_0 + \beta_1 x + \delta_1 (x - \psi)^{+}
$$
\n(2.2)

Znaménko + značí kladnou část a  $q()$  u zobecněných modelů je tzv. linková funkce.  $\beta_0$ ,  $\beta_1$  a  $\delta_1$  jsou neznámé regresní koeficienty. Tyto koeficienty odhadujeme pomocí metody maximální věrohodnosti. Odhad parametrů modelu je založen na iteračním postupu, ve kterém předpokládáme, že máme k dispozici nějaký počáteční odhad bodu zvratu, označme jej  $\hat{\psi}_0$ . Parametry modelu [2.1](#page-28-1) pak můžeme odhadnout pomocí iteračních odhadů lineárního modelu [2.3](#page-28-3)

<span id="page-28-3"></span>
$$
E(Y) = \beta_0 + \beta_1 x + \delta_1 (x - \hat{\psi}_0) + \gamma I(x > \hat{\psi}_0),
$$
\n(2.3)

kde  $I(\cdot)$  je identifikační funkce a  $\gamma$  je tzv. parametr nespojitosti, který měří nespojitost v bodu zlomu. Následně je pomocí  $\gamma$  aktualizován odhad bodu zlomu  $\hat{\psi}_0$ . V případě, že algoritmus konverguje, tak výsledná regresní funkce by měla být spojitá, tj.  $\gamma \approx 0$ . Situaci si můžeme ilustrovat na obrázku [5.](#page-29-0) Uvedený algoritmus má však i své nedostatky. Vzhledem k tomu, že věrohodnostní funce v joinpoint modelu není obecně konkávní, algoritmus nemusí nalézt její globální

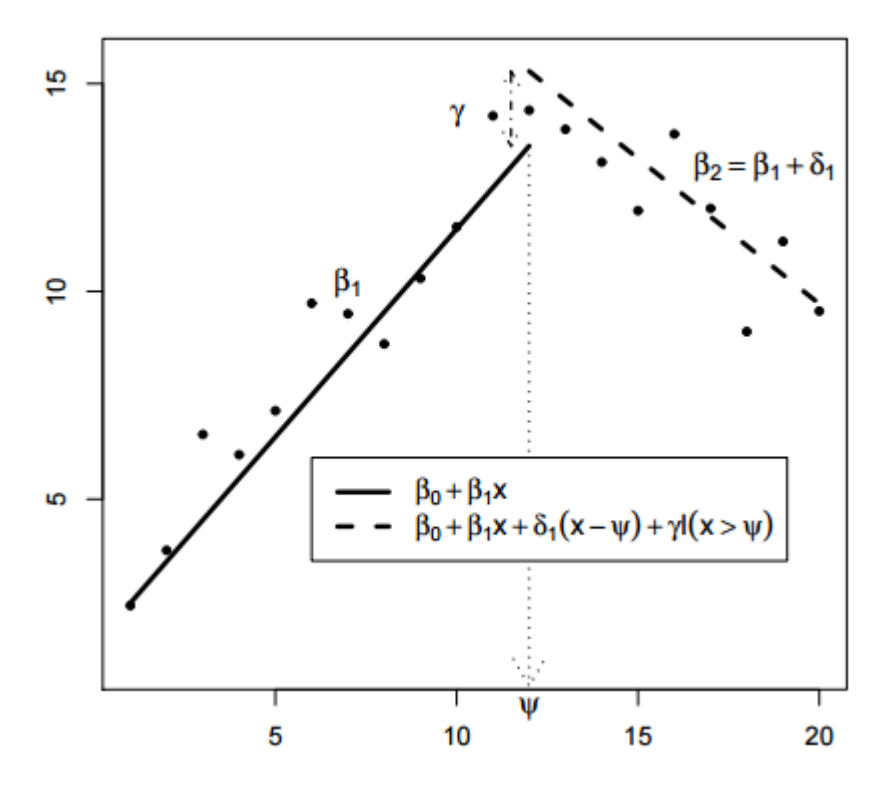

<span id="page-29-0"></span>Obrázek 5: Model, pomocí kterého je iteračně odhadována joinpoint regrese. Zdroj: [\[4\]](#page-71-6)

minimum. Další nevýhodou je, že metoda v každém kroce pouze aproximuje základní model [2.1.](#page-28-1) To bohužel způsobuje nesrovnalosti a problémy při odhadování parametrů. Může nastat i situace, kdy algoritmus vůbec nekonverguje. Obvykle zmíněná situace nastává v případě, kdy algoritmus dojde do fáze, kdy alternuje mezi dvěma hodnotami. Je proto vhodné zkusit algoritmus spustit pro více počátečních odhadů  $\hat{\psi}_0$  a pokud obdržíme různé odhady parametrů, pak pouze vybrat dle vlastního uvážení tu nejlepší možnou alternativu.

V softwaru R se této problematice věnuje knihovna segmented. A právě stejnojmenná funkce v rámci této knihovny pracuje s výše uvedeným algoritmem. Knihovna však neobsahuje funkce pro odhad bodů zlomu. Pro tuto problematiku můžeme zvolit knihovnu strucchange a funkci breakpoints.

 $Cerpáno z [4]$  $Cerpáno z [4]$ 

## <span id="page-30-0"></span>3. Korelační analýza

V praktických příkladech se mnohdy setkáváme se situací, kdy jedna z proměnných je závislá na jiných proměnných. V takovém případě je dobré nějakým způsobem tuto závislost číselně vyjádřit. Jedním z nejzákladnějších přístupů, který se zabývá lineárním vztahem mezi dvěma náhodnými veličinami, je korelační analýza.

#### <span id="page-30-1"></span>3.1. Korelační koeficient

Pojem korelace v nejširším možném slova smyslu označuje vztah neboli asociaci mezi dvěma proměnnými. Přitom jde o vztah vzájemný, kdy ani o jedné z veličin nemůžeme říct, že je závislá a druhá nezávislá. V praxi může jít například o závislost mezi dobou využívání elektrospotřebiče a náklady na spotřebu elektřiny při jeho používání.

Korelační koeficient, který vyjadřuje sílu lineárního vztahu mezi náhodnými veličinami X a Y definujeme jako

<span id="page-30-2"></span>
$$
\rho_{X,Y} = \frac{cov(X,Y)}{\sqrt{var(X) \cdot var(Y)}}.\tag{3.1}
$$

 $\rho_{X,Y}$  může nabývat hodnot od −1 do 1. Pokud  $\rho > 0$ , tak jde o tzv. pozitivní korelaci, a pokud je  $\rho < 0$ , tak jde o negativní korelaci. Pokud je  $\rho = 0$ , tak jsou veličiny nekorelované. Pro korelační koeficient mimo jiné platí, že

$$
\rho_{X,Y} = \rho_{Y,X},
$$
  

$$
\rho_{X,X} = 1.
$$

Při práci s daty však musíme využít výběrovou obdobu korelačního koeficientu, který je protějškem toho teoretického [3.1.](#page-30-2) Výběrový korelační koeficient má následující vyjádření:

$$
R_{X,Y} = \frac{S_{X,Y}}{\sqrt{S_X^2 S_Y^2}},
$$
\n(3.2)

kde

$$
S_X^2 = \frac{1}{n-1} \sum_{i=1}^n (X_i - \overline{X})^2
$$

je výběrový rozptyl a

$$
S_{X,Y} = \frac{1}{n-1} \sum_{i=1}^{n} (X_i - \overline{X})(Y_i - \overline{Y})
$$

je výběrová kovariance.Vyobrazení jednotlivých typů korelací můžeme vidět na obrázku č. [6](#page-31-0) a [7.](#page-31-1)

Korelační koeficient má však svá úskalí. Jednak slouží pouze pro popis lineárního typu závislosti, což může být mnohdy omezující a v případě jiného

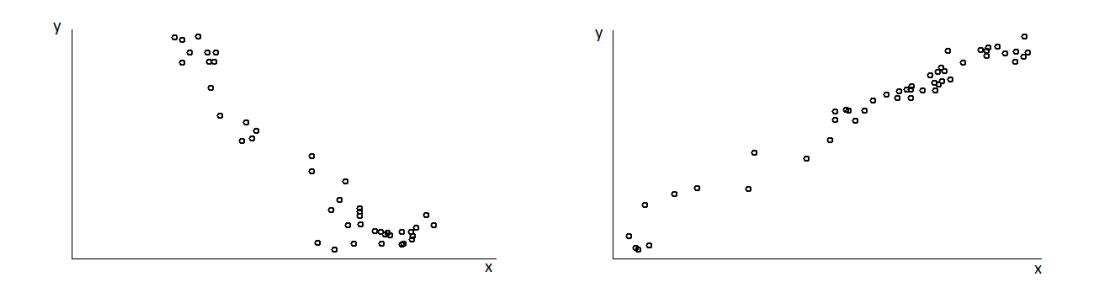

<span id="page-31-0"></span>Obrázek 6: Negativně a pozitivně korelovaná data

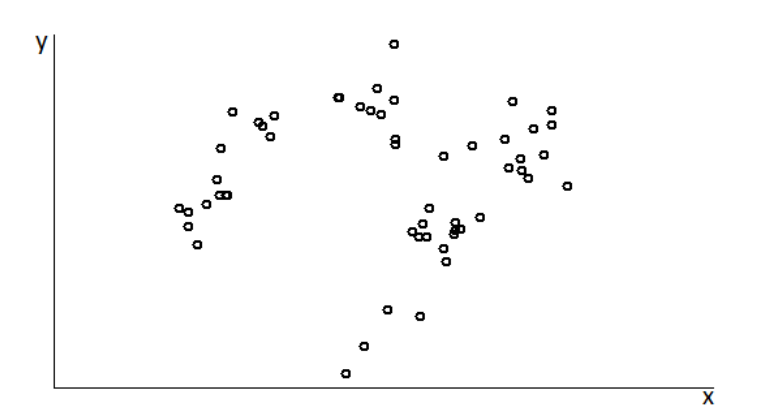

<span id="page-31-1"></span>Obrázek 7: Nekorelovaná data

typu závislosti může dávat hodnoty, které nevystihují sílu této závislosti. Navíc v případě jeho použití mnohdy nebere ohled na to, že proměnné, mezi kterými korelační koeficient počítáme, mohou být ovlivněny nějakým třetím, externím faktorem. Další nepříjemností, kterou se budu dále zabývat více v praktické části, je velmi nutná opatrnost na to, s jakými daty pracujeme. Problém totiž mohou způsobit také odlehlé hodnoty nebo situace, kdy jsou data složena z nějakých podskupin nebo shluku<sup>\*</sup>.

#### <span id="page-32-0"></span>3.2. Korelační matice

V případě, že máme k dispozici náhodný vektor  $\mathbf{X} = (X_1, \ldots, X_p)$ , tak jednotlivé korelační koeficienty mezi dvěma proměnnými lze seskupit do tzv. korelační matice  $cor(\mathbf{X})$ .

$$
cor(\mathbf{X}) = (\rho_{X_i, X_j})_{i,j=1}^p.
$$

V případě práce s daty opět využíváme výběrovou korelační matici  $\mathbf{R}_{\mathbf{x}}$ , která vychází z výběrového korelačního koeficientu.

$$
\mathbf{R}_{\mathbf{x}} = (R_{ij})_{i,j=1}^p = \left(\frac{S_{ij}}{\sqrt{S_{ii}S_{jj}}}\right)_{i,j=1}^2,
$$

kde indexy i odpovídají řádkům matice a indexy j jejích sloupcům. Celkový počet náhodných veličin je označen jako  $p$ . Z vlastnosti korelačního koeficientu je jasné, že jde o symetrickou matici, která má na diagonále 1 a mimo diagonálu jednotlivé korelační koeficienty.

Grafické vyobrazení korelační matice pak nazýváme korelační mapou. Využít korelační mapu je vhodné při větších souborech, kdy lze lehce barvami odlišit hodnoty korelačních koeficientů a na první pohled je pak zřejmé, jakých hodnot přibližně korelační koeficient dosahuje.

Práce s korelacemi v softwaru R je opět poměrně jednoduchá záležitost. Korelační koeficient, potažmo korelační matici, lze získat aplikací příkazu cor na data, ze kterých chceme tyto charakteristiky počítat. Pro vizualizaci korelačních

matic lze v softwaru využít balíček corrplot. K dispozici je spousta typů vizualizací, které lze využít a uživatel tak má možnost přizpůsobit si korelační mapu i z hlediska designu. Pro proložení dat přímkou lze využít bodových grafů, které můžeme získat pomocí funkce plot nebo qplot v rámci knihovny ggplot $2$ .

Čerpáno z  $[9]$ .

## <span id="page-34-0"></span>4. Lokální regrese

Lokální regrese, někdy taky lokální polynomická regrese, je jedním z neparametrických přístupů k vyrovnání dat, tedy k vysvětlení závislosti střední hodnoty vysvětlované proměnné na hodnotách vysvětlující proměnné (na regresorech). Neparametrické přístupy dopředu nepředpokládají žádný předpis regresní funkce jako je tomu u klasické regrese. Proto výsledkem nejsou odhady jednotlivých parametrů a taktéž nelze využít testování parametrických hypotéz. Na druhou stranu vzhledem k absenci předem známého parametrického modelu je možné vyhnout se jeho špatné specifikaci a následným odchylkám modelu od reality. Lokální regrese je tak velice flexibilním přístupem k vyrovnávání dat.

Lokální regrese vychází z metody vážených nejmenších čtverců, přičemž váhy jsou specifikovány pomocí tzv. jádrové funkce.

Zvolme si bod  $x_0$ . Normovaná vzdálenost bodu  $x_0$  od bodu x je dána jako:

$$
d = \frac{x - x_0}{h},
$$

kde parametr  $h > 0$  je šířka okna (v angl. terminologii se používá výraz bandwi $dth$ ) a jeho hodnota je dána naší volbou.  $K(d)$  označuje hodnotu jádrové funkce v bodě d. Požadujeme, aby jádrová funkce splňovala tyto vlastnosti:

- 1.  $K(d) \geq 0$ , pro  $\forall d \in \mathbb{R}$ ,
- 2.  $K(-d) = K(d)$ , pro  $\forall d \in \mathbb{R}$ ,
- 3.  $K(d)$  je nerostoucí pro  $d \geq 0$ .

Jádrová funkce zajišťuje, že nejvyšší váha je přiřazena bodům, které jsou bližší bodu  $x_0$  a naopak vzdálenějším bodům přiřazuje váhu nižší. Výsledný odhad regresní funkce však není příliš ovlivněný volbou jádrové funkce. Nejčastěji využívané jádrové funkce jsou:

1. Gaussova jádrová funkce:

$$
K(d) = \frac{1}{\sqrt{2\pi}} e^{-\frac{x^2}{2}}.
$$

2. Trikubická jádrová funkce:

$$
K(d) = \begin{cases} (1 - |z|^3)^3 & (|d| < 1), \\ 0 & (|d| \ge 1). \end{cases}
$$

3. Obdélníková jádrová funkce:

$$
K(d) = \begin{cases} 1 & (|d| < 1), \\ 0 & (|d| \ge 1). \end{cases}
$$

Parametr h můžeme volit dvojím způsobem. Buďto jej volíme dle vzdálenosti bodu x od bodu  $x_0$  a to tak, že pokud  $|x - x_0| \geq h$ , tak bude bodu x přiřazena nulová váha. Nebo lze parametr h volit nezávisle na hodnotě  $x_0$  tak, aby se v okolí bodu  $x_0$  vyskytoval pevný počet bodů l z celkového počtu pozorování n.

Předpokládejme, že pro náhodný vektor  $\mathbf{Y} = (Y_1, \ldots, Y_n)^T$  platí:

$$
Y_i = f(x_i) + \epsilon_i,
$$

kde  $\epsilon = (\epsilon_1, \ldots, \epsilon_n)^T$ ,  $\epsilon \sim N_n(0, \sigma^2 I_n)$  a funkce  $f : \mathbb{R} \to \mathbb{R}$  je hladká funkce regresorů. Díky předpokladu o hladkosti regresní funkce  $f$  lze pro body  $x_i$  z okolí bodu  $x_0$  využít aproximaci funkce  $f$  polynomem:

$$
Y_i = f(x_i) + \epsilon_i = \alpha_0 + \alpha_1(x_i - x_0) + \cdots + \alpha_k(x_i - x_0)^k + E_i = Q_k(x_i - x_0) + E_i,
$$

kde v obecném případě nemusí platit, že  $\epsilon_i = E_i$ . Polynom  $Q_k$ , se kterým pracujeme na okolí bodu  $x_0$ , nazýváme lokálním polynomem.

Vektor parametrů lokálního polynomu  $\boldsymbol{\alpha} \, = \, (\alpha_0, \ldots, \alpha_k)^T \, \in \, \mathbb{R}^{k+1}$  odhadujeme pomocí vážené metody nejmenších čtverců. Nechť  $\mathbf{a} = (a_0, \dots, a_k)^T$  je odhad vektoru  $\alpha$  a hodnota šířky okna h je nezávislá na  $x_0$ . Potom

$$
\mathbf{a} = \min_{\alpha \in \mathbb{R}^{k+1}} \sum_{i=1}^{n} K\left(\frac{x_i - x_0}{h}\right) E_i^2,
$$

kde váhy  $K(\cdot)$  udává jádrová funkce.
Ukažme si odhad parametrů pro nejjednodušší lokální polynom, tedy lokální přímku. Počítáme tedy s  $k = 1$ . Vektor odhadnutých parametrů bude mít podobu:

$$
\mathbf{a}=(a_1,a_2)^T.
$$

Matice vah  $\mathbf{K}_{\mathbf{x_0}},$  kde index  $x_0$  znamená příslušnost dané hodnotě  $x_0$ , je diagonální o rozměru  $n \times n$  s prvky:

$$
k_{ii} = K\left(\frac{x_i - x_0}{h}\right).
$$

A matice regresorů je dána jako:

$$
\mathbf{X} = \begin{pmatrix} 1 & (x_1 - x_0) \\ \vdots & \vdots \\ 1 & (x_n - x_0) \end{pmatrix}.
$$

Odhad vektoru a je získán pomocí vážené metody nejmenších čtverců, můžeme tedy psát:

$$
\boldsymbol{X}^T\boldsymbol{K}_{x_0}\boldsymbol{X}\boldsymbol{a} = \boldsymbol{X}^T\boldsymbol{K}_{x_0}\boldsymbol{Y}.
$$

Za předpokladu regularity a invertovatelnosti matice  $\boldsymbol{X^T K_{x_0} X}$  platí:

$$
\mathbf{a} = (\mathbf{X}^T \mathbf{K}_{x_0} \mathbf{X})^{-1} \mathbf{X}^T \mathbf{K}_{x_0} \mathbf{Y}.
$$

Vyrovnanou hodnotu v bodě  $x_0$  dostaneme následnou lineární kombinací

$$
\hat{y}(x_0) = \boldsymbol{u}_1^T (\boldsymbol{X}^T \boldsymbol{K}_{x_0} \boldsymbol{X})^{-1} \boldsymbol{X}^T \boldsymbol{K}_{x_0} \boldsymbol{Y},
$$

kde  $\mathbf{u_1^T} = (1,0) \in \mathbb{R}^2$ . Zopakováním postupu pro různé hodnoty  $x_0$  dostáváme vektor vyrovnaných hodnot. Za hodnoty  $x_0$  dosazujeme hodnoty regresorů  $(x_i)$ .

Algoritmus počítá vyrovnané hodnoty v bodech  $x_i$ . Pro zakreslení výsledné regresní křivky tyto body spojíme úsečkami. V literatuře lze takto získanou křivku najít pod termínem loess. Termín také odpovídá funkci v softwaru R, pomocí kterého lze lokální regresi provést.

Cerpáno z  $[7]$  a  $[10]$ .

# Část II Praktická část

V praktické části se zabývám, jak již samotný název práce napovídá, analýzou konzumace alkoholu v České republice a sousedních zemích, tedy na Slovensku, v Rakousku, v Německu a v Polsku. V analýze jsem se zaměřil jak na trendy konzumace v jednotlivých zemích nebo změny úrovní konzumace v průběhu let, tak na závislosti konzumace alkoholu mezi jednotlivými státy a změnu těchto závislostí v čase.

### 5. Použitá data

Data, která budeme analyzovat, pocházejí z úložiště dat Světové zdravotnické organizace (dále jen WHO). Každý z datasetů se skládá ze 4 sloupců -´uroveˇn konzumace piva, v´ına, tvrd´eho alkoholu a celkov´e spotˇreby alkoholick´ych nápojů. Spotřeba je uváděna v litrech čistého alkoholu na osobu starší 15 let za rok. V litrech čistého alkoholu na osobu starší 15 let jsou data uváděna především kvůli srovnatelnosti jednotlivých složek. Pokud bychom nebrali ohled na přepočet % alkoholu na čistý alkohol, pak bychom se u vína a piva dostali ke značnému nepoměru oproti tvrdému alkoholu. Uvažujme příklad, kdy 10° pivo má v průměru asi 4 % alkoholu a běžný tvrdý alkohol 37,5%. Při konzumaci 0,5l 10° piva tak spotřebujeme 20 ml čistého alkoholu, kdežto u 0,5l čiré vodky se dostáváme na 187,5 ml. Na stejnou úroveň spotřeby  $100\%$  alkoholu při vypití takové vodky se dostaneme až po vypití 9,375 "půl-litrů" piva. Časové řady konzumace alkoholu  $\,$ začínají v roce 1961 a aktuálně končí rokem 2014. Máme tedy k dispozici celkem 54 pozorování v každé složce z jednotlivých zemí.

Nejednoho čtenáře by mohlo překvapit, že data v letech 1961 - 1992 jsou rozdělena na Ceskou republiku a Slovensko i přes fakt, že v letech 1945 - 1992 tvořily tyto dva státy jeden. Právě z důvodu vývoje politických hranic jsou data konstruována spíše geograficky.

### 5.1. Metodologie dat

Ačkoliv by si zřejmě každý pod úrovní konzumace alkoholických látek představil množství alkoholu, které obyvatelstvo dané země skutečně spotřebuje, tak v případě našich dat tomu tak není. Bylo by velmi obtížné sledovat, zda se zakoupený sud piva skutečně vypil nebo je někde skladován. Proto zde úroveň konzumace (UK) alkoholu nabírá spíše ekonomického charakteru a je definována následovně:

$$
UK = Výroba + (Expert - Import) - změna stavu zásob u výrobců
$$

Takto vypočtená celková úroveň konzumace se pak přepočítá na osoby starší 15 let pomoci tzv. středního stavu obyvatelstva<sup>[1](#page-38-0)</sup>.

### 5.2. Náhled na data

Vzhledem k tomu, že tabulky s daty pro jednotlivé státy jsou poměrně velké, ukážeme zde pouze data pro Ceskou republiku (viz tabulka [1\)](#page-39-0). Tabulky s daty pro ostatní státy jsou vloženy k nahlédnutí v přílohách.

Casto je mnohem efektivnější nahlížet na data v grafu místo tabulky. Můžeme tak pouhým okem bez větší znalosti problematiky zjistit, jakým směrem se časová řada ubírá, jaké jsou maximální/minimální hodnoty nebo jaké jsou zlomové okamžiky. Níže jsou postupně v grafech vyobrazeny všechny časové řady, se kterými jsem pracoval. Z důvodu úspornosti jsou všechny složky konzumace vyobrazeny v jednom grafu. Grafy pro jednotlivé spotřeby jsou k nahlédnutí v přílohách. Pro zajímavost pak uvádím obrázek [13,](#page-42-0) kde můžeme vidět kolik  $\%$ celkové spotřeby tvoří spotřeba jednotlivých složek.

<span id="page-38-0"></span> $1$ viz [https://www.czso.cz/csu/czso/pocet\\_obyvatel\\_m](https://www.czso.cz/csu/czso/pocet_obyvatel_m)

| Rok  | Pivo | Víno     | Tvrdý    | Celkem    | Rok        | Pivo | Víno     | Tvrdý    | Celkem |
|------|------|----------|----------|-----------|------------|------|----------|----------|--------|
| 1961 | 5.65 | 2.00     | $1.35\,$ | 9.00      | 1988       | 6.71 | $1.85\,$ | 4.28     | 12.84  |
| 1962 | 5.87 | 1.81     | 1.44     | 9.12      | 1989       | 6.75 | 1.95     | 4.31     | 13.01  |
| 1963 | 6.15 | 1.58     | 1.33     | 9.06      | 1990       | 6.71 | 2.07     | 4.20     | 12.98  |
| 1964 | 6.10 | 1.99     | 1.27     | 9.36      | 1991       | 7.42 | 2.06     | 4.04     | 13.52  |
| 1965 | 6.52 | 2.25     | 1.41     | 10.18     | 1992       | 8.19 | 2.07     | 4.02     | 14.28  |
| 1966 | 6.76 | 2.07     | 1.66     | 10.49     | 1993       | 7.65 | 2.10     | 3.99     | 13.74  |
| 1967 | 6.81 | 1.97     | 1.86     | 10.64     | 1994       | 7.76 | 2.10     | 3.96     | 13.82  |
| 1968 | 6.62 | 1.69     | 2.30     | 10.61     | 1995       | 7.71 | 2.08     | 3.93     | 13.72  |
| 1969 | 6.77 | 1.85     | 2.80     | 11.42     | 1996       | 7.68 | 2.12     | 4.15     | 13.95  |
| 1970 | 6.86 | 2.04     | 3.00     | 11.90     | 1997       | 7.85 | 2.13     | 4.37     | 14.35  |
| 1971 | 7.10 | 2.12     | $2.35\,$ | $11.57\,$ | 1998       | 7.78 | $2.13\,$ | $4.35\,$ | 14.26  |
| 1972 | 7.57 | 2.04     | $3.05\,$ | 12.66     | 1999       | 7.78 | 2.16     | 4.45     | 14.39  |
| 1973 | 7.54 | 2.04     | 3.37     | 12.95     | 2000       | 7.48 | 1.83     | 3.91     | 13.22  |
| 1974 | 7.46 | $2.16\,$ | 3.49     | 13.11     | 2001       | 7.59 | 1.84     | 3.94     | 13.37  |
| 1975 | 7.31 | $2.31\,$ | 3.71     | 13.33     | $\>2002$   | 7.64 | 1.86     | 3.97     | 13.47  |
| 1976 | 7.41 | 2.34     | 3.87     | 13.62     | 2003       | 7.56 | 1.88     | 3.58     | 13.02  |
| 1977 | 7.24 | 2.45     | 4.51     | 14.20     | 2004       | 7.67 | 1.91     | 3.66     | 13.24  |
| 1978 | 7.46 | 2.50     | 4.68     | 14.64     | $\,2005\,$ | 7.39 | $2.20\,$ | 3.60     | 13.19  |
| 1979 | 6.73 | 2.22     | 4.22     | 13.17     | 2006       | 7.03 | 2.30     | 3.70     | 13.03  |
| 1980 | 7.16 | 2.23     | 4.60     | 13.99     | 2007       | 7.03 | 2.50     | 3.90     | 13.43  |
| 1981 | 7.22 | 2.30     | 4.71     | 14.23     | 2008       | 7.15 | 2.40     | 3.70     | 13.25  |
| 1982 | 7.34 | $2.11\,$ | 4.67     | $14.12\,$ | 2009       | 7.03 | 2.40     | 3.80     | 13.23  |
| 1983 | 7.68 | 2.11     | 4.35     | 14.14     | 2010       | 6.79 | 2.60     | 3.30     | 12.69  |
| 1984 | 7.75 | 2.24     | 4.30     | 14.29     | 2011       | 6.65 | 2.56     | 3.22     | 12.43  |
| 1985 | 7.33 | 2.30     | 4.61     | 14.24     | 2012       | 6.96 | 2.62     | 3.14     | 12.72  |
| 1986 | 6.82 | 1.76     | 4.43     | 13.01     | 2013       | 6.90 | 2.49     | 3.05     | 12.44  |
| 1987 | 6.93 | 1.96     | 4.31     | 13.20     | 2014       | 6.93 | 2.60     | 3.16     | 12.69  |

<span id="page-39-0"></span>Tabulka 1: konzumace alkoholu v litrech čistého alkoholu na osobu starší 15 let  $v$  CR v letech 1961 - 2014

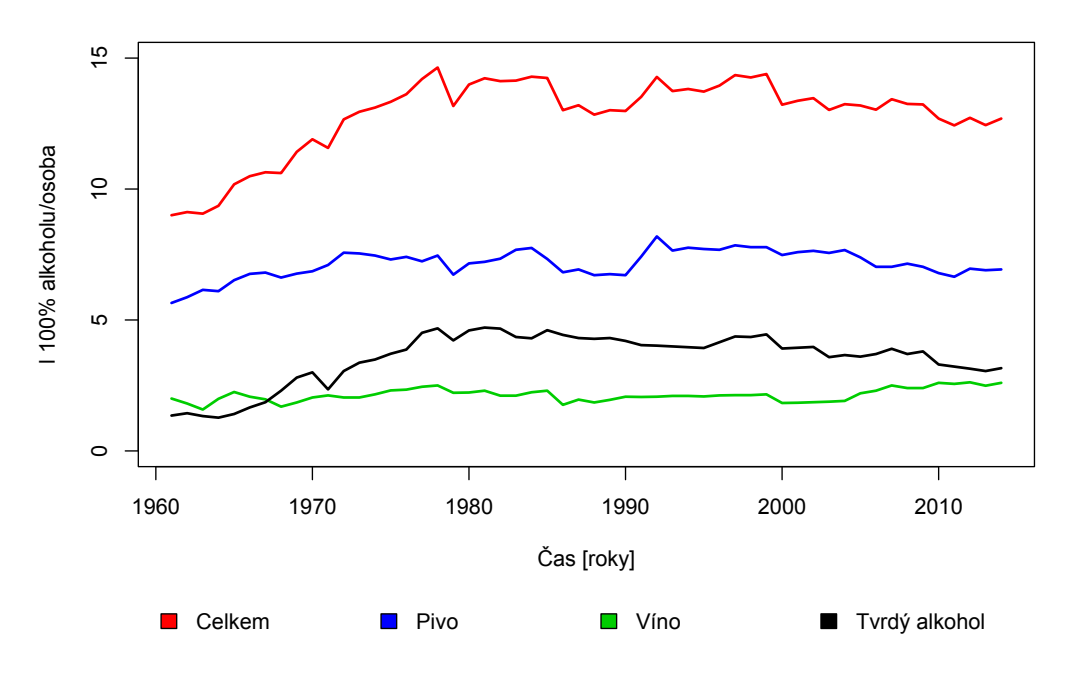

Obrázek 8: Konzumace alkoholu v ČR v letech 1961 - 2014

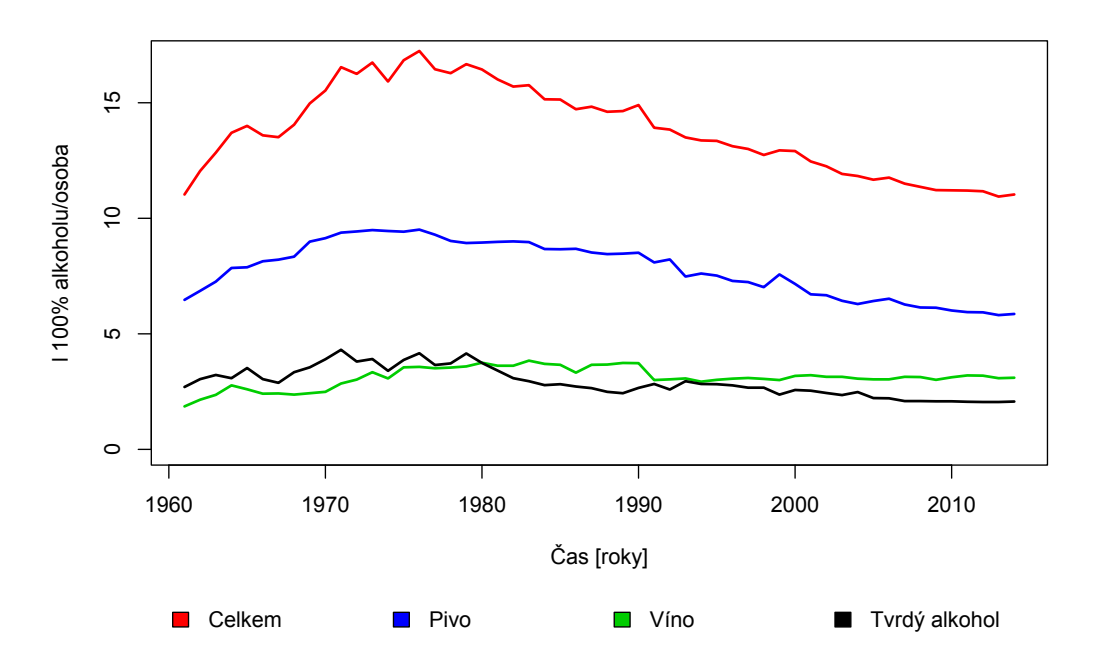

Obrázek 9: Konzumace alkoholu v Německu v letech 1961 -  $2014\,$ 

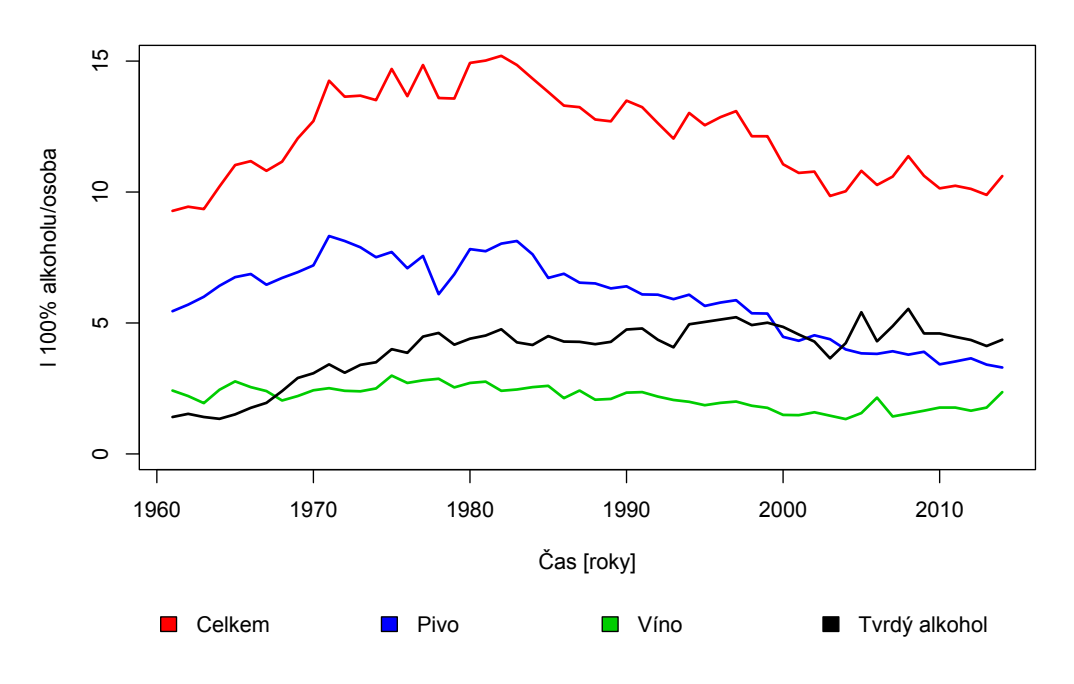

Obr´azek 10: Konzumace alkoholu v SR v letech 1961 - 2014

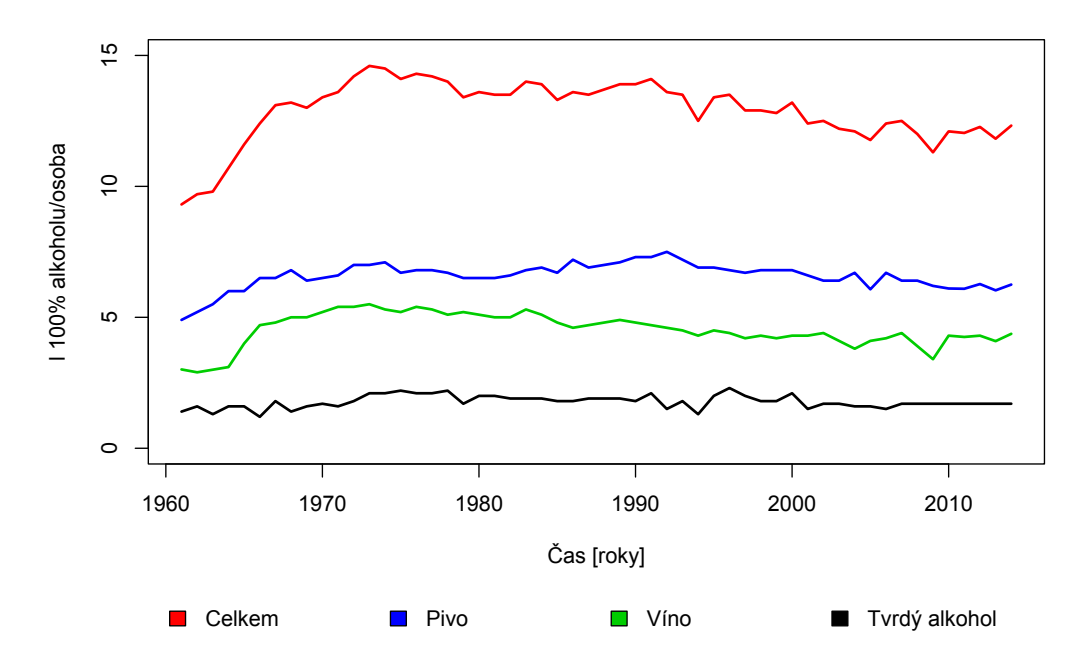

Obrázek 11: Konzumace alkoholu v Rakousku v letech 1961 -  $2014\,$ 

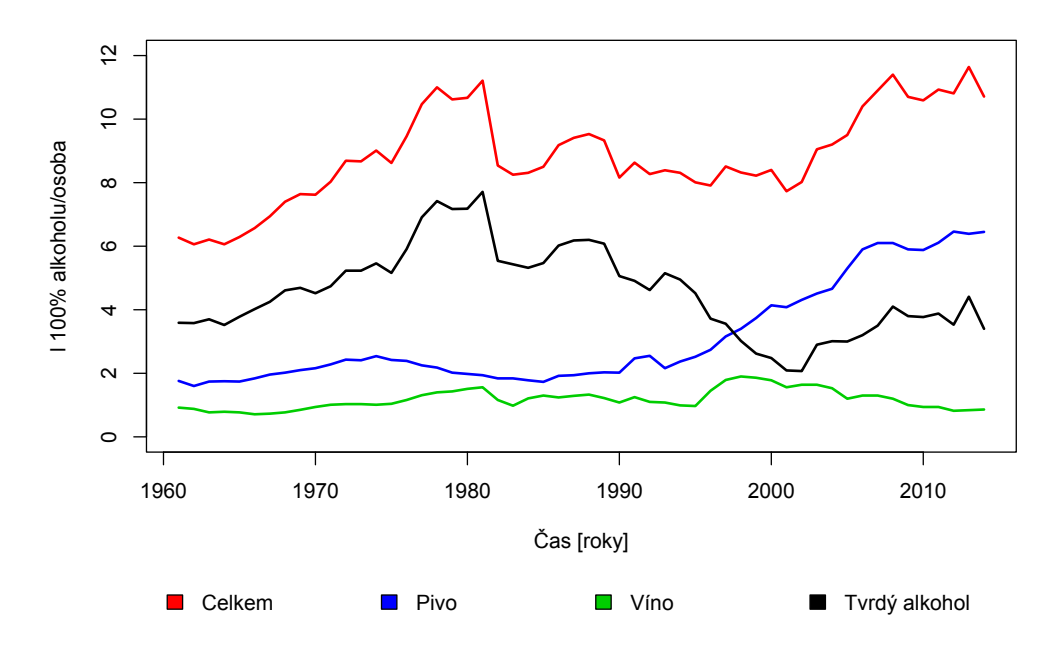

Obr´azek 12: Konzumace alkoholu v Polsku v letech 1961 - 2014

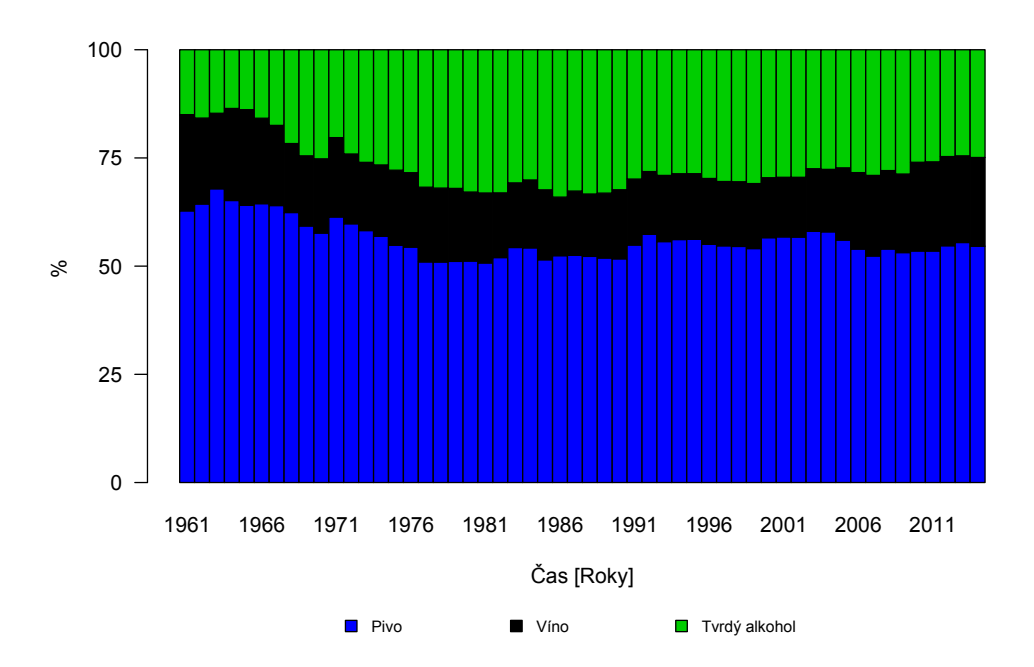

<span id="page-42-0"></span>Obrázek 13: Procentuální zastoupení konzumace piva, vína a tvrdého alkoholu v České republice v letech 1961 - 2014

# 6. Analýza dat

V této kapitole se již zaměříme na samotnou analýzu dat. Vzhledem k četnosti některých grafů budu do textu vybírat pouze nejzajímavější reprezentativní vzorky. Ostatní grafy jsou umístěny na přiloženém CD k nahlédnutí.

### 6.1. Číselné charakteristiky

Pro samotnou analýzu časových řad jsou podstatné i její číselné charakteristiky. Mezi základní číselné charakteristiky můžeme zařadit minimum, maximum, medián, horní a dolní kvartil nebo třeba rozptyl a směrodatnou odchylku. Místo toho, abychom všechny tyto údaje vypisovali do zvláštních tabulek, zvolil jsem přístup pomocí krabicových grafů - boxplotů, ve kterých jsou tyto údaje zřetelné na první pohled. Alespoň tedy orientačně. Níže uvádím tabulky a boxploty pro konzumaci alkoholu v ČR a na Slovensku. Ostatní boxploty a tabulky s číselnými charakteristikami jsou dostupné na přiloženém CD.

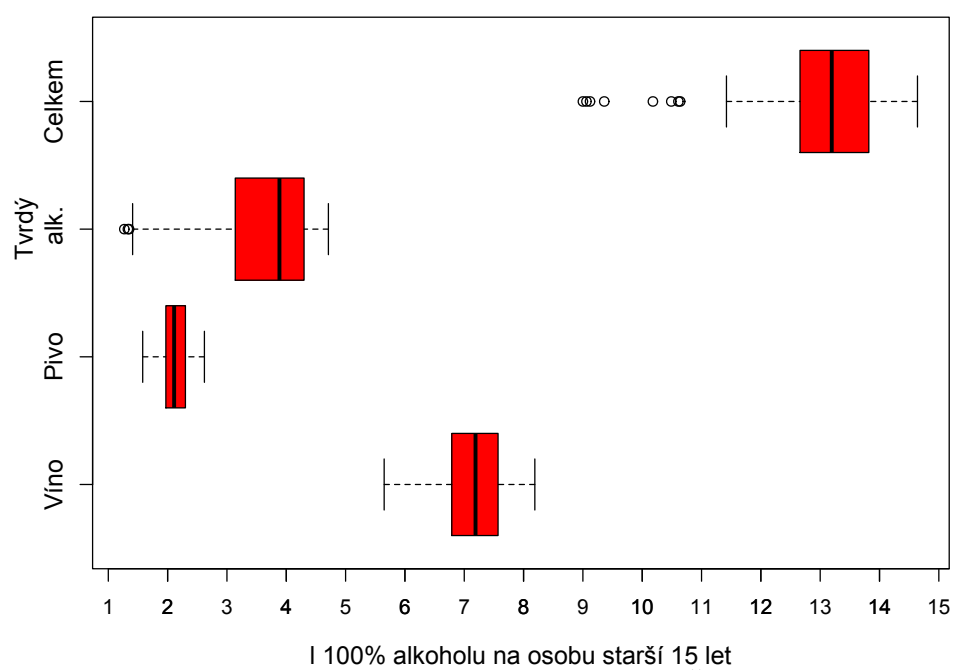

Obrázek 14: Boxploty konzumace alkoholu v ČR v letech 1961 - 2014

| Ceská republika |      |      |               |        |  |
|-----------------|------|------|---------------|--------|--|
|                 | Pivo | Víno | Tvrdý alkohol | Celkem |  |
| Minimum         | 5.65 | 1.58 | 1.27          | 9.00   |  |
| Maximum         | 8.19 | 2.62 | 4.74          | 14.64  |  |
| Průměr          | 7.15 | 2.13 | 3.54          | 12.82  |  |
| Medián          | 7.19 | 2.11 | 3.86          | 13.20  |  |
| Horní kvartil   | 7.57 | 2.30 | 4.29          | 12.66  |  |
| Dolní kvartil   | 6.79 | 1.97 | 3.14          | 13.82  |  |
| Rozptyl         | 0.28 | 0.06 | 0.97          | 2.15   |  |

Tabulka 2: Tabulka základních číselných charakteristik dat konzumace alkoholu v ČR v letech 1961 - 2014

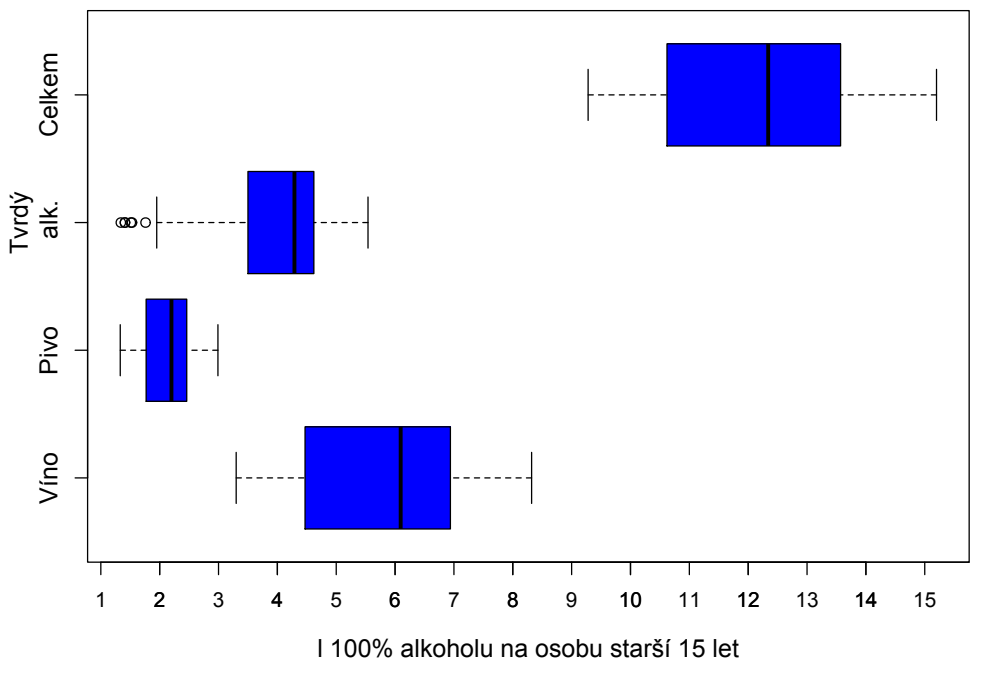

Obr´azek 15: Boxploty konzumace alkoholu na Slovensku v letech 1961 - 2014

### 6.2. Proložení dat trendovými funkcemi

Jak již bylo uvedeno v teoretické části, základním přístupem v analýze časových řad je snaha odhadnout její trendovou složku pomocí matematických křivek. Ze základních křivek, které jsme si uvedli, jsem daty zkusil proložit lineární, kvadratický a jednoduchý exponenciální trend. Na základě charakteristik pro vhodnost modelu jsem zde vybral ty nejvhodnější modely jednotlivých spotřeb

| Slovenská republika |      |      |               |        |  |
|---------------------|------|------|---------------|--------|--|
|                     | Pivo | Víno | Tvrdý alkohol | Celkem |  |
| Minimum             | 3.30 | 1.33 | 1.34          | 9.28   |  |
| Maximum             | 8.32 | 2.99 | 5.54          | 15.20  |  |
| Průměr              | 5.94 | 2.16 | 3.96          | 12.17  |  |
| Medián              | 6.09 | 2.20 | 4.29          | 12.34  |  |
| Horní kvartil       | 6.93 | 2.46 | 4.62          | 13.55  |  |
| Dolní kvartil       | 4.49 | 1.79 | 3.54          | 10.65  |  |
| Rozptyl             | 2.22 | 0.18 | 1.25          | 2.96   |  |

Tabulka 3: Tabulka základních číselných charakteristik dat konzumace alkoholu na Slovensku v letech 1961 - 2014

v jednotlivých zemích. Grafy a tabulky k proložení dat jednotlivými trendy, které nejsou uvedeny přímo v textu práce jsou dostupné na přiloženém CD.

### 6.2.1. Lineární trend

Už na začátku samotné analýzy se dalo očekávat, že lineární trend realitě příliš odpovídat nebude. Přesto se dá říci, že vzhledem ke své jednoduchosti v určitých případech dosáhl hezkých výsledků. Dle jednotlivých měr vhodnosti modelu lze lineární trend akceptovat u vývoje konzumace piva v Polsku. Proložení dat lineárním trendem spolu s mírami vhodnosti modelu můžeme vidět na obrázku [16](#page-46-0) a v tabulce [4.](#page-45-0)

| Míry vhodnosti lineárního trendu při proložení dat<br>spotřeby piva v Polsku |                               |  |                      |  |  |  |
|------------------------------------------------------------------------------|-------------------------------|--|----------------------|--|--|--|
| $RS\check{C}$                                                                | $\mathbf{R}^2$                |  | Hodnota F statistiky |  |  |  |
|                                                                              | $38.36 \pm 0.7188 \pm 0.7134$ |  | 132.9 on 1 and 52 DF |  |  |  |

<span id="page-45-0"></span>Tabulka 4: Míry vhodnosti lineárního trendu při proložení dat spotřeby piva v Polsku

Za zmínku u lineárního trendu ještě stojí výsledky proložení dat spotřeby piva na Slovensku a tvrd´eho alkoholu v Nˇemecku, kdy index determinace dosahuje hodnot 0.6167 respektive 0.6103. Zejména u spotřeby tvrdého alkoholu v Německu by se při odříznutí starších dat dalo o užití lineárního trendu uvažovat. Proložení dat je k vidění na obrázku [17](#page-46-1) a [18.](#page-47-0) Souhrnné tabulky a grafy jsou k dispozici na přiloženém CD.

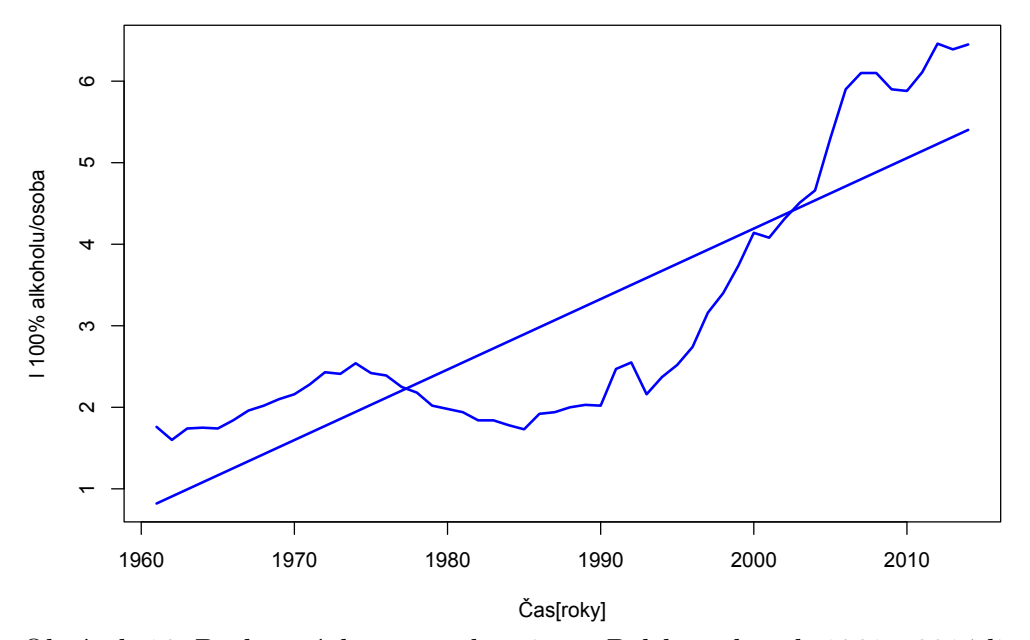

Obrázek 16: Proložení dat spotřeby piva v Polsku v letech 1961 - 2014 lineárním trendem

<span id="page-46-0"></span>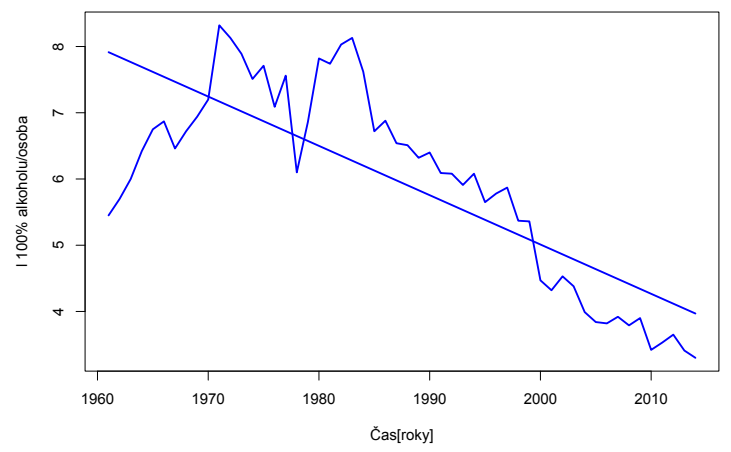

<span id="page-46-1"></span>Obrázek 17: Proložení dat spotřeby piva na Slovensku v letech 1961 - 2014 lineárním trendem

#### 6.2.2. Kvadratický trend

V případě kvadratického trendu se dá říci, že předčil má očekávání. I přes to, že jde stále o poměrně jednoduchý model, tak index determinace dosáhl v 6 případech nad hodnotu 0,8. Mimo proložení dat celkové spotřeby v České re-

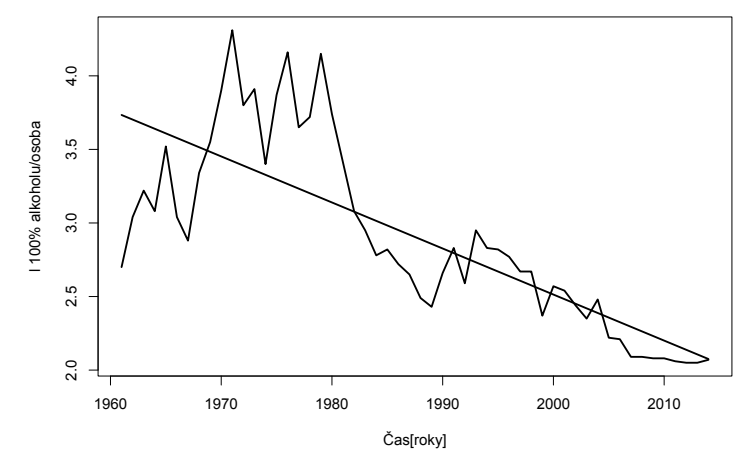

<span id="page-47-0"></span>Obrázek 18: Proložení dat spotřeby tvrdého alkoholu v Německu v letech 1961 -2014 lineárním trendem

publice (obr. [19](#page-48-0) + tab. [5\)](#page-47-1) a Německu (obr. [20](#page-48-1) + tab. [6\)](#page-47-2) a konzumace tvrdého alkoholu v České republice (obr. [19](#page-48-0) + tab. [5\)](#page-47-1) a Slovensku (obr. [21](#page-49-0) + tab. [7\)](#page-49-1), dosahuje index determinace vysokých hodnot při proložení dat spotřeby piva na Slovensku (obr. [21](#page-49-0) + tab. [7\)](#page-49-1), Německu (obr. [20](#page-48-1) + tab. [6\)](#page-47-2) a především pak v Polsku, kde již má smysl vzhledem k výsledkům z proložení dat lineárním trendem přistoupit k porovnání obou modelů.

| Míry vhodnosti kvadratického trendu CR         |                                        |                           |                 |                      |
|------------------------------------------------|----------------------------------------|---------------------------|-----------------|----------------------|
|                                                | $\overline{R}\overline{S}\overline{C}$ | $\mathbf{R}^2$            | $\rm R^2_{adi}$ | Hodnota F statistiky |
| Celkem                                         |                                        | $19.28$   0.8311   0.8244 |                 | 125.4 on 2 and 51 DF |
| Tvrdý alkohol   $6.6918$   $0.8692$   $0.8641$ |                                        |                           |                 | 169.5 on 2 and 51 DF |

Tabulka 5: Míry vhodnosti kvadratického trendu při proložení dat celkové konzumace a konzumace tvrdého alkoholu v $\rm CR$ v letech 1961 - 2014

<span id="page-47-1"></span>

| Míry vhodnosti kvadratického trendu Německo |                     |                               |                     |                      |  |  |
|---------------------------------------------|---------------------|-------------------------------|---------------------|----------------------|--|--|
|                                             | $\ RSC\ $ $\ R^2\ $ |                               | $\rm R^2_{\rm adj}$ | Hodnota F statistiky |  |  |
| Celkem   47.31   $0.7529$   $0.7432$        |                     |                               |                     | 77.7 on 2 and 51 DF  |  |  |
| Pivo                                        |                     | $13.16 \pm 0.8263 \pm 0.8194$ |                     | 121.3 on 2 and 51 DF |  |  |

<span id="page-47-2"></span>Tabulka 6: Míry vhodnosti kvadratického trendu při proložení dat konzumace piva a celkové konzumace v Německu v letech 1961 - 2014

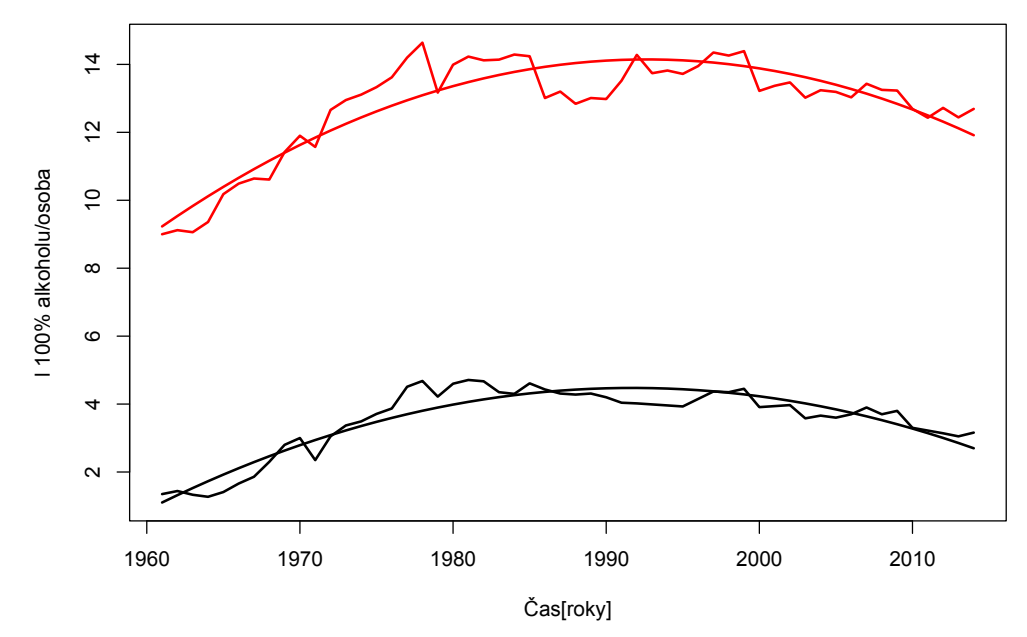

<span id="page-48-0"></span>Obrázek 19: Proložení dat celkové konzumace alkoholu a konzumace tvrdého alkoholu v ČR v letech  $1961 - 2014$  kvadratickým trendem

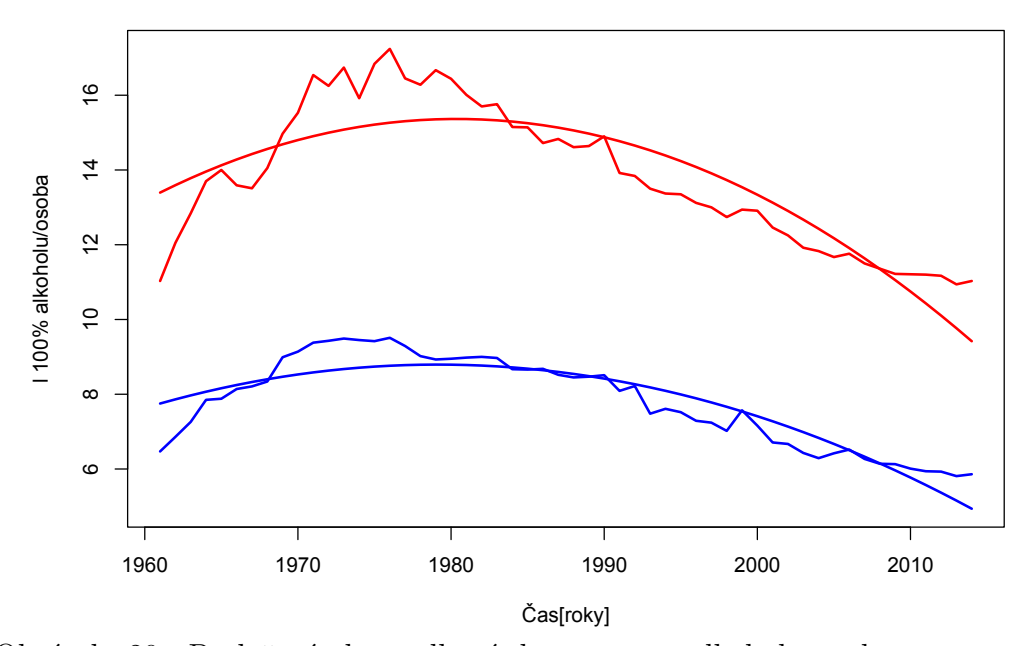

<span id="page-48-1"></span>Obrázek 20: Proložení dat celkové konzumace alkoholu a konzumace piva v Německu v letech 1961 - 2014 kvadratickým trendem

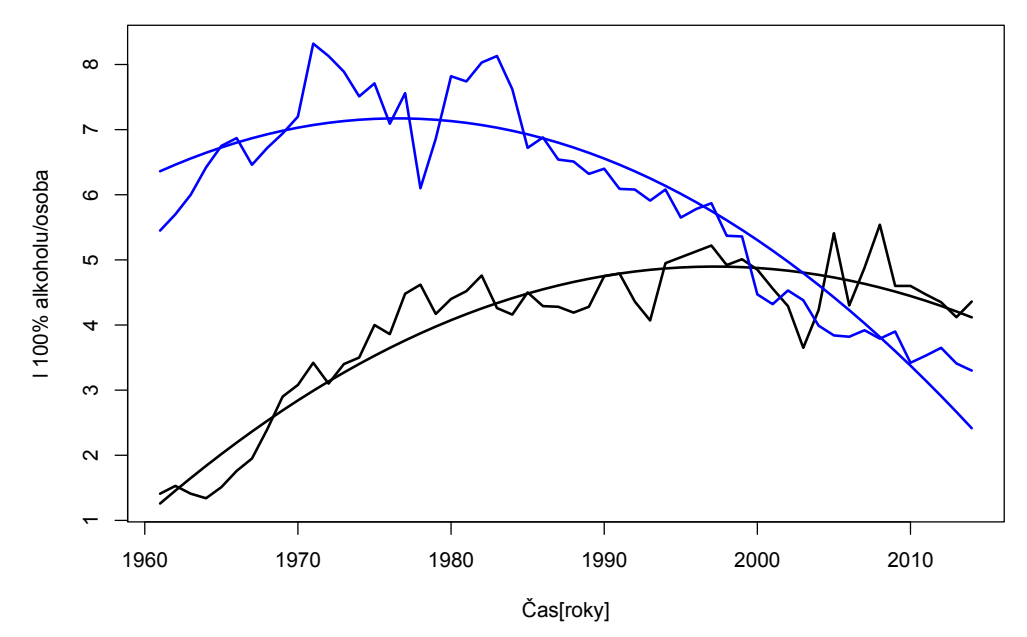

Obrázek 21: Proložení dat celkové konzumace piva a tvrdého alkoholu na Slovensku v letech 1961 - 2014 kvadratickým trendem

<span id="page-49-0"></span>

| Míry vhodnosti kvadratického trendu Slovensko                 |  |  |        |                                                           |
|---------------------------------------------------------------|--|--|--------|-----------------------------------------------------------|
| $\rm R^2$<br>$R_{\text{adj}}^2$   Hodnota F statistiky<br>RSC |  |  |        |                                                           |
| $Tvrd\acute{v}$ alkohol $  8.54   0.8711  $                   |  |  | -0.866 | $172.3$ on 2 and 51 DF                                    |
| Pivo                                                          |  |  |        | $16.05 \mid 0.8639 \mid 0.8585 \mid 161.8$ on 2 and 51 DF |

<span id="page-49-1"></span>Tabulka 7: Míry vhodnosti kvadratického trendu při proložení dat konzumace piva a tvrd´eho alkoholu na Slovensku v letech 1961 - 2014

### Porovnání lineárního a kvadratického trendu při proložení dat spotřeby

### piva v Polsku v letech 1961 - 2014:

Porovnáváme následující modely:

$$
y_t = 0.733592 + 0.086462x_t,
$$

$$
y_t = 2.454132 - 0.097882x_t + 0.003352x_t^2.
$$

Již při prvním pohledu na tabulky s jednotlivými mírami pro vhodnost modelu (tedy tabulky [4](#page-45-0) a [8\)](#page-50-0) je jasné, že kvadratický trend se daleko lépe přizpůsobil datům, čímž dosahuje i nižší hodnoty residuálního součtu čtverců. Vzhledem k tomu, že kvadratický trend má více parametrů, tedy přesněji o jeden parametr víc než trend lineární, je třeba uvážit spíše hodnoty modifikovaného indexu determinace. I přes penalizaci za vyšší počet parametrů je však hodnota modifikovaného indexu determinace u kvadratického trendu vyšší.

Ještě než prohlásíme kvadratický trend za lepší, tak můžeme provést test nadbytečnosti regresorů. Předpokládejme tedy následující nulovou hypotézu pro model s kvadratickým trendem:

$$
H_0: \beta_2 = 0 \tvs. \tH_A: \beta_2 \neq 0. \t(6.1)
$$

Dosazením jednotlivých indexů determinace do testovací statistiky [5](#page-27-0) dostáváme:

$$
F = \frac{(0.9285 - 0.7188) \cdot 54 - 3}{(1 - 0.9285)} = 51 \cdot \frac{0.2097}{0.0715} = 149.5762.
$$

Vzhledem k tomu, že:

$$
F_{q,n-p,1-\alpha} = F_{1,51,0.95} = 4.030393,
$$

tak při porovnání s hodnotou F statistiky docházíme k závěru, že nulovou hypotézu zamítáme. Testem jsme potvrdili, že kvadratický trend nemá žádné nadbytečné regresory a můžeme jej tedy prohlásit za kvalitnější než trend lineární. Samozřejmě pouze v rámci konzumace piva v Polsku v letech 1961 - 2014.

| Míry vhodnosti kvadratického trendu při proložení dat<br>spotřeby piva v Polsku v letech 1961 - 2014 |                                                                         |  |                      |  |  |  |
|----------------------------------------------------------------------------------------------------|-------------------------------------------------------------------------|--|----------------------|--|--|--|
|                                                                                                    | $\overline{\text{RSC}}$ $\overline{\text{R}^2}$ $\overline{\text{R}^2}$ |  | Hodnota F statistiky |  |  |  |
|                                                                                                    | $9.75$   $0.9285$   $0.9257$                                            |  | 331.2 on 2 and 51 DF |  |  |  |

<span id="page-50-0"></span>Tabulka 8: Míry vhodnosti kvadratického trendu při dat spotřeby piva v Polsku v letech 1961 - 2014

#### 6.2.3. Exponenciální trend

Stejně jako v případě lineárního trendu se u proložení dat exponenciálním trendem nedá hovořit o modelech s dobrými výsledky. Jediným světlým bodem může být proložení dat o spotřebě piva na Slovensku, které můžeme vidět na

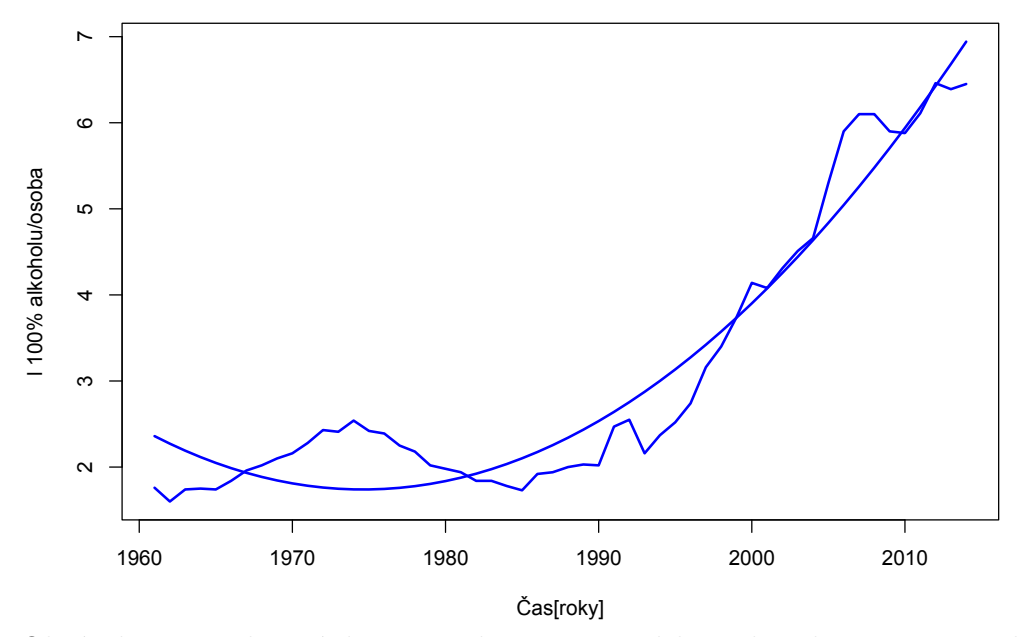

Obrázek 22: Proložení dat spotřeby piva v Polsku v letech 1961 - 2014 kvadratickým trendem

obrázku [23.](#page-52-0) Pomocí exponenciálního trendu se nám podařilo vysvětlit 75,33 % variability v datech, což je lepší výsledek než u trendu lineárního. Ostatní proložení dat exponenciální křivkou jsou opět spolu s tabulkami charakteristik dostupné na přiloženém CD.

| Míry vhodnosti exponenciálního trendu při proložení dat<br>spotřeby piva na Slovensku v letech 1961 - 2014 |                                  |  |                             |  |  |  |
|----------------------------------------------------------------------------------------------------|----------------------------------|--|-----------------------------|--|--|--|
| $RS\check{C}$                                                                                              | $\rm R^2\;\;\mid\;\rm R^2_{adj}$ |  | <b>Hodnota F</b> statistiky |  |  |  |
|                                                                                                    | $57.135 \mid 0.7533 \mid 0.7486$ |  | 158.8547 on 1 and 52 DF     |  |  |  |

Tabulka 9: Míry vhodnosti exponenciálního trendu při dat spotřeby piva na Slovensku v letech 1961 - 2014

### 6.3. Proložení dat joinpoint regresí

Joinpoint regrese je velice flexibilní metodou, proto není divu, že výsledky proložení dat joinpoint regresí dávaly zdaleka nejlepší výsledky co se našich charakteristik týče. Problematickým krokem u joinpoint regrese může být určení vhodných bodů zlomu a případně jejich počtu.

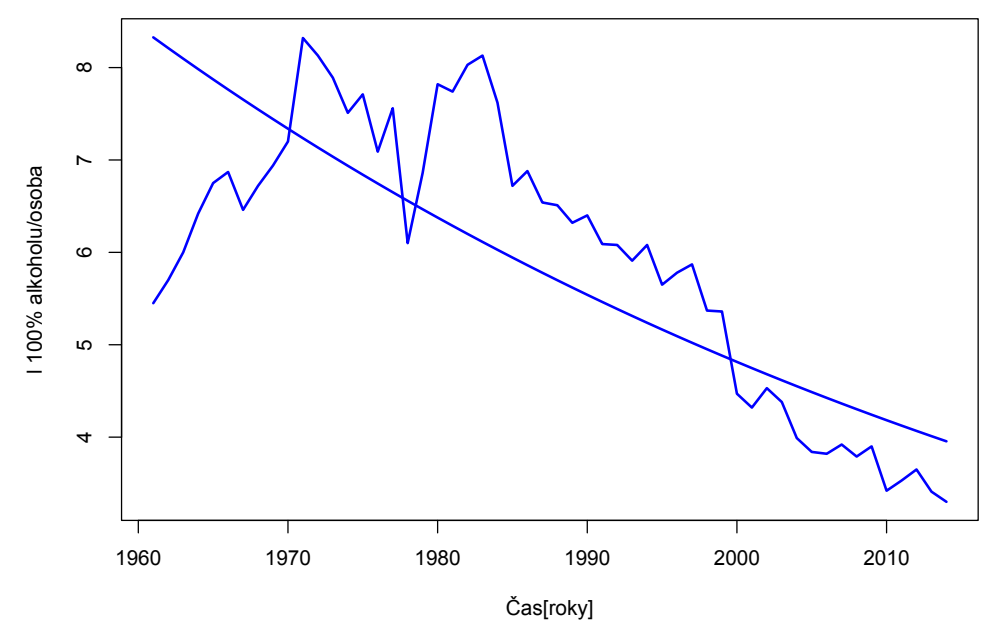

<span id="page-52-0"></span>Obrázek 23: Proložení dat spotřeby piva v Polsku v letech 1961 - 2014 exponenciálním trendem

V textu samotné práce jsem se rozhodl zahrnout proložení dat joinpoint regresí pro konzumaci piva v Polsku vzhledem k tomu, jaké výsledky mělo proložení dat jednotlivými trendovými funkcemi. Dále jsem zahrnul proložení dat spotřeby tvrdého alkoholu v České republice. Proložení ostatních dat je spolu s tabulkami charakteristik k nahlédnutí na přiloženém CD.

Jak již bylo zmíněno na konci teoretické kapitoly o joinpoint regresi, tak počet a odhad bodů zlomu lze v softwaru R získat pomocí funkce **breakpoints**. Aplikací funkce na lineární model dostáváme odhady bodů zlomu. Aplikoval jsem tedy funkci na lineární trendovou funkci, kterou jsem prokládal data o spotřebě piva v Polsku. V´ysledkem byly odhady bod˚u zlomu v 13., 24., 32., a 45. pozorování, což odpovídá postupně rokům 1973, 1984, 1992 a 2005. Výsledné proložení dat můžeme vidět na obrázku [24](#page-53-0) a jednotlivé charakteristiky vhodnosti modelu v tabulce [10.](#page-53-1)

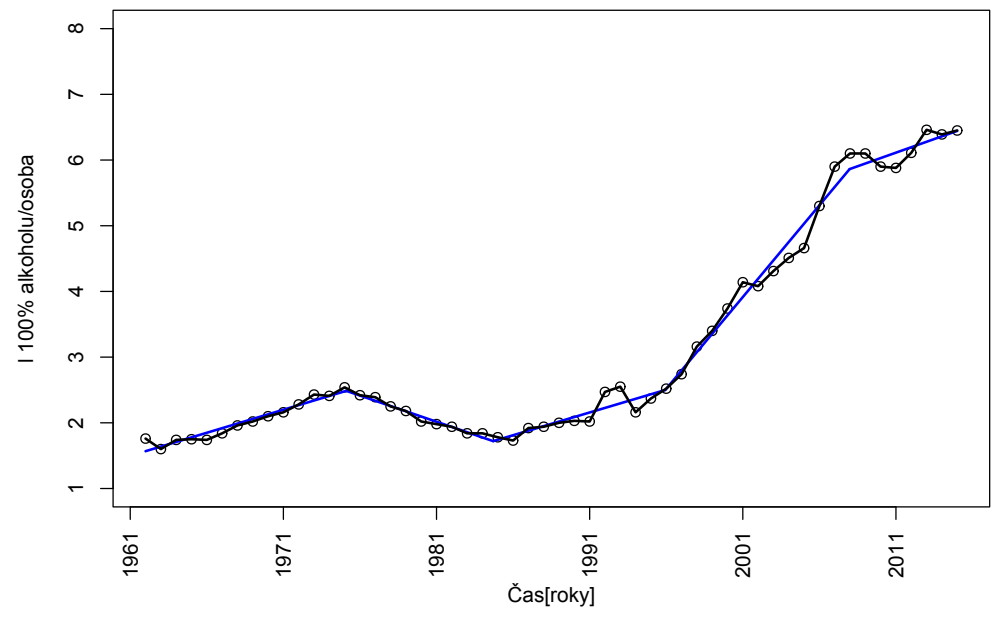

Obrázek 24: Proložení dat spotřeby piva v Polsku v letech 1961 - 2014 joinpoint regresí se 4 body zlomu

<span id="page-53-0"></span>

| Míry vhodnosti modelu joinpoint regrese se 4 body zlomu<br>při proložení dat konzumace piva v Polsku v letech 1961 -<br>2014 |                                       |                |                 |                         |  |
|----------------------------------------------------------------------------------------------------|---------------------------------------|----------------|-----------------|-------------------------|--|
|                                                                                                    | <b>RSC</b>                            | $\mathrm{R}^2$ | $R^2_{\rm adi}$ | Hodnota F statistiky    |  |
|                                                                                                    | Pivo   $0.8891$   $0.9935$   $0.9921$ |                |                 | 747.2479 on 9 and 44 DF |  |

<span id="page-53-1"></span>Tabulka 10: Míry vhodnosti modelu joinpoint regrese se 4 body zlomu při proložení dat konzumace piva v Polsku v letech 1961 - 2014

Jednotlivé odhady regresních koeficientů pak můžeme vidět na obrázku [25,](#page-54-0) který je výstupem ze softwaru R. Veličiny U1.VektorT - U4.VektorT znázorňují změnu směrnice oproti předchozímu stavu.

Výsledný model má celkově 10 parametrů. To je i přes tak výborné charakteristiky vhodnosti modelu docela veliký počet. Zkusil jsem proto tento počet parametrů omezit tím, že jsem zvolil pouze 2 odhady bodů zlomu, čímž se počet parametrů zredukuje na 6. Nejdříve jsem vyšel z odhadů prvních dvou bodů zlomů, tedy zlomy v pozorování č. 13 a 24 a poté jsem zkusil vyjít pouze s posledních dvou odhadů, tedy v pozorování č. 32 a 45. Výsledky vidíme na obrázcích Estimated Break-Point(s): Est. St. Err psi1.VektorT 14.102 0.835 psi2. VektorT 23.701 0.868 psi3.VektorT 34.935 0.570 psi4.VektorT 46.974  $0.645$ Meaningful coefficients of the linear terms: Estimate Std. Error t value  $Pr(>|t|)$ \*\*\* (Intercept) 1.497695 0.080247 18.664  $< 2e-16$ \*\*\* VektorT 0.070110 0.009425 7.439 2.61e-09 U1. VektorT  $-7.263$  $-0.149840$ 0.020630 **NA** U2. VektorT 0.148833 0.022814 6.524 **NA** U3. VektorT 0.210353 0.018028 11.668 **NA**  $-0.196684$ 0.024949  $-7.884$ U4. VektorT **NA**  $-$ 

<span id="page-54-0"></span>Obrázek 25: Odhady regresních koeficientů joinpoint regrese se 4 body zlomu při proložení dat o spotřeba piva v Polsku v letech 1961 - 2014

[26](#page-54-1) a [27](#page-55-0) a v tabulce [11.](#page-55-1)

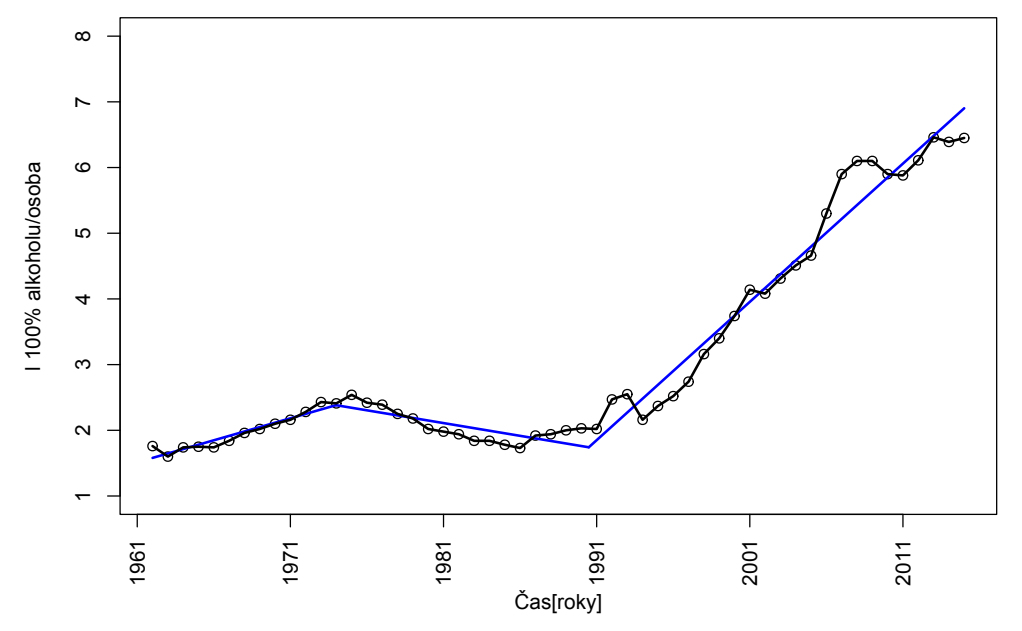

<span id="page-54-1"></span>Obrázek 26: Proložení dat spotřeby piva v Polsku v letech 1961 - 2014 joinpoint regresí se 2 body zlomu na začátku řady

| Míry vhodnosti modelu joinpoint regrese se 2 body zlomu při<br>proložení dat konzumace piva v Polsku v letech 1961 - 2014 |  |  |  |                                                                            |
|----------------------------------------------------------------------------------------------------|--|--|--|----------------------------------------------------------------------------|
|                                                                                                    |  |  |  | $\ \text{RSC}\  \leq R^2 \ \text{R}^2_{\text{adi}}\ $ Hodnota F statistiky |
| Body zlomu - konec řady   2.8925   0.9788   0.9766   672.5231 on 5 and 48 DF                                              |  |  |  |                                                                            |
| Body zlomu - začátek řady   2.7080   0.9801   0.9781   472.8121 on 5 and 48 DF                                            |  |  |  |                                                                            |

<span id="page-55-1"></span>Tabulka 11: Míry vhodnosti modelu joinpoint regrese se 2 body zlomu při proložení dat konzumace piva v Polsku v letech 1961 - 2014

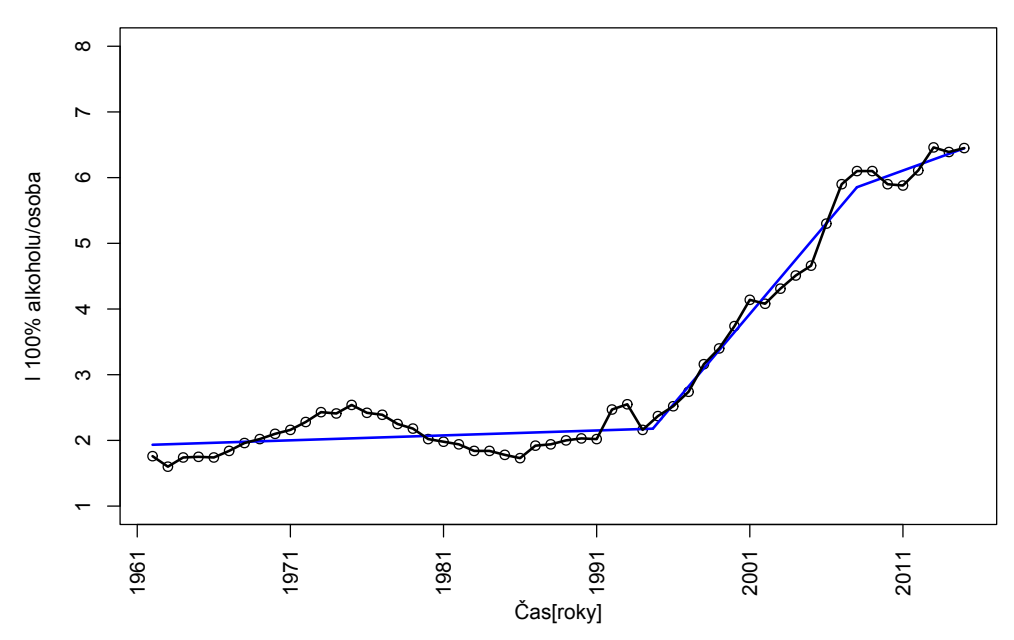

<span id="page-55-0"></span>Obrázek 27: Proložení dat spotřeby piva v Polsku v letech 1961 - 2014 joinpoint regresí se 2 body zlomu v druhé polovině řady

Dá se říci, že z hlediska charakteristik jsou na tom oba modely s dvěma body zlomu obdobně. Pokud se však zaměříme na posouzení modelu z hlediska možných predikcí, tak i z grafu lze vidět, že pokud volíme body zlomu na začátku časové řady, tak konec již není tak flexibilní a uchyluje se jiným směrem než samotný vývoj dat. Z tohoto hlediska je proto adekvátnější volit model, který lépe přibližuje data "aktuální" než ten, který dobře vyrovná data stará 50 let.

Výsledky odhadů bodů zlomu můžeme porovnat s výsledky fluktuačních a F testů strukturálních změn. Je nutné podotknout, že výstupem funkce breakpoints nejsou body strukturálních změn, ale pouze odhady bodů, které jsou dobré jako vstupní odhady bodů zlomu pro joinpoint regresi. Funkce breakpoints funguje na principu dynamického programování a Bellmanově přístupu optimality, kdy vstupní model rozdělíme na  $m + 1$  segmentů a algoritmus funkce poté minimalizuje RSC těchto segmentů, proto se výsledky funkce **breakpoints** a testů strukturálních změn mohou lišit. Na obrázcích [28,](#page-57-0) [29](#page-57-1) a [30](#page-58-0) můžeme vidět postupnˇe v´ysledky F testu, MOSUM procesu a CUSUM procesu. Dle F testu dochází k významným strukturálním změnám v souboru mezi lety 1973 - 1982, přičemž jako nejpravděpodobnější bod strukturální změny se jeví 1978. Podobné výsledky jako F test dává i fluktuační test založený na MOSUM procesu. Podle něj dochází k významným strukturálním změnám v letech 1977 - 1984, kde jako nejpravděpodobnější je změna v roce 1982. V roce 1992 a 2008 pak dochází k mírnému odchýlení procesu, nicméně ne natolik, abychom nulovou hypotézu mohli na hladině 5 % zamítnout. Mírnou změnu zaznamenáváme u fluktuačního testu založeném na CUSUM procesu. Tam můžeme vidět, že významná strukturální změna nastává v letech 1983 - 1992. Vzhledem k tomu, že na výsledky všech testů ukazovaly na významnou strukturální změnu na začátku 80. let, tak lze prohlásit, že v tomto období opravdu dochází ke strukturální změně v datech o spotˇrebˇe piva v Polsku v letech 1961 - 2014.

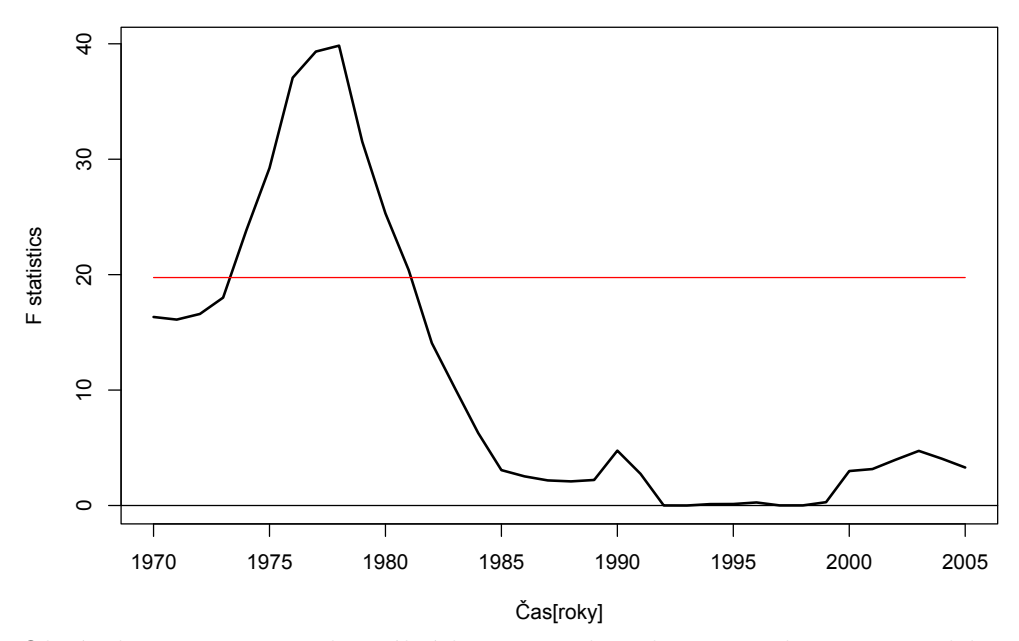

<span id="page-57-0"></span>Obrázek 28: F test strukturálních změn v datech o spotřebě piva v Polsku v letech 1970 - 2005

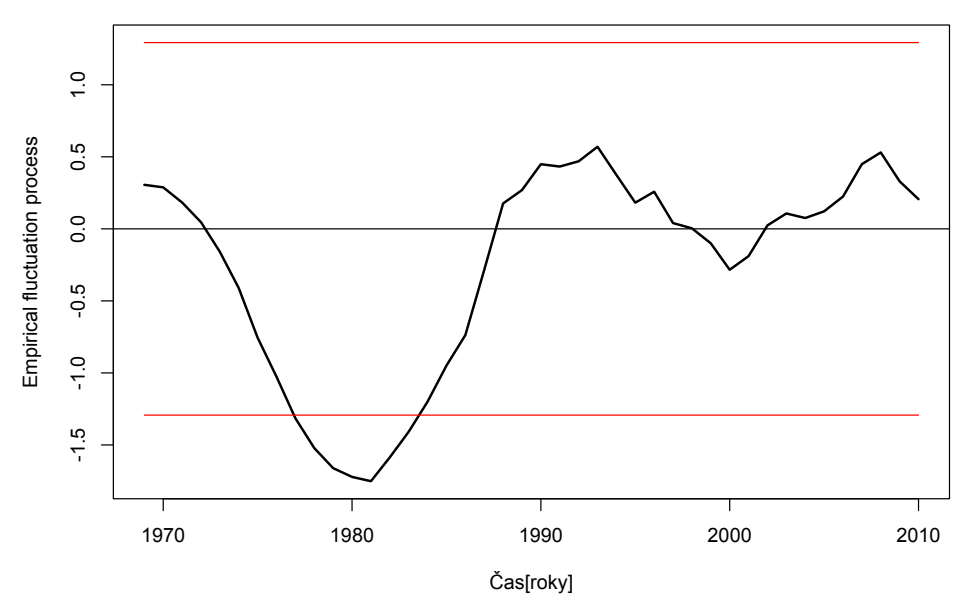

<span id="page-57-1"></span>Obrázek 29: Proces MOSUM fluktuačního testu strukturálních změn v datech o spotřebě piva v Polsku v letech 1969 -  $2011\,$ 

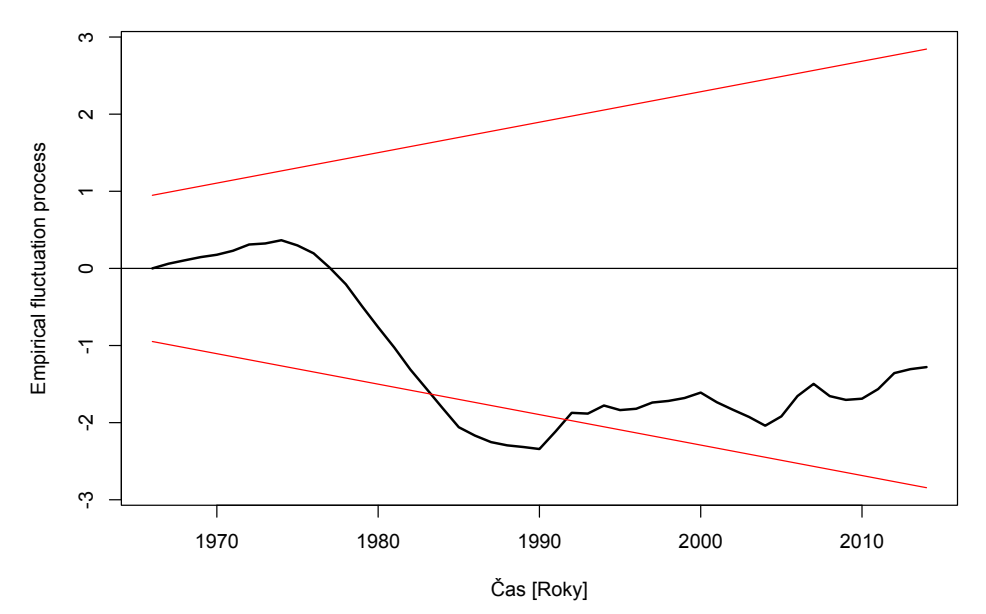

<span id="page-58-0"></span>Obrázek 30: Proces CUSUM fluktuačního testu strukturálních změn v datech o spotřebě piva v Polsku v letech 1967 - 2012

V případě aplikace funkce **breakpoints** na lineární regresní přímku, kteru jsem prokládal data o spotřebě tvrdého alkoholu v České republice v letech 1961 - 2014, jsem dostal odhady bodů zlomů v letech 1976 a 1996. To odpovídá zlomu v 16. a 36. pozorování. Proložení je možné vidět na obrázku [31](#page-59-0) a míry vhodnosti pak v tabulce [12.](#page-58-1)

|                                                                                          | Míry vhodnosti modelu joinpoint regrese se 2 body zlomu |  |                                                               |                             |  |  |
|------------------------------------------------------------------------------------------|---------------------------------------------------------|--|---------------------------------------------------------------|-----------------------------|--|--|
| při proložení dat konzumace tvrdého alkoholu v České re-<br>publice v letech 1961 - 2014 |                                                         |  |                                                               |                             |  |  |
|                                                                                          | RSC                                                     |  | $\overline{\mathrm{R}^2\quad \ \mathrm{R}^2_{\mathrm{adj}}\}$ | <b>Hodnota F</b> statistiky |  |  |
|                                                                                          | Pivo   2.5055   0.9510   0.9459                         |  |                                                               | 186.3184 on 5 and 48 DF     |  |  |

<span id="page-58-1"></span>Tabulka 12: Míry vhodnosti modelu joinpoint regrese se 2 body zlomu při proložení dat konzumace tvrdého alkoholu v Ceské republice v letech 1961 - 2014

Samotné proložení dat joinpoint regresí se zdá být v pořádku. Avšak když se podíváme na samotný konec řady, tak vidíme, že poslední zlom křivky by mohl být zbytečný a v případě predikcí se zbytečně upíná ke čtyřem posledním pozorováním. Pokud se zase podíváme na strukturální změny z hlediska fluktuačních

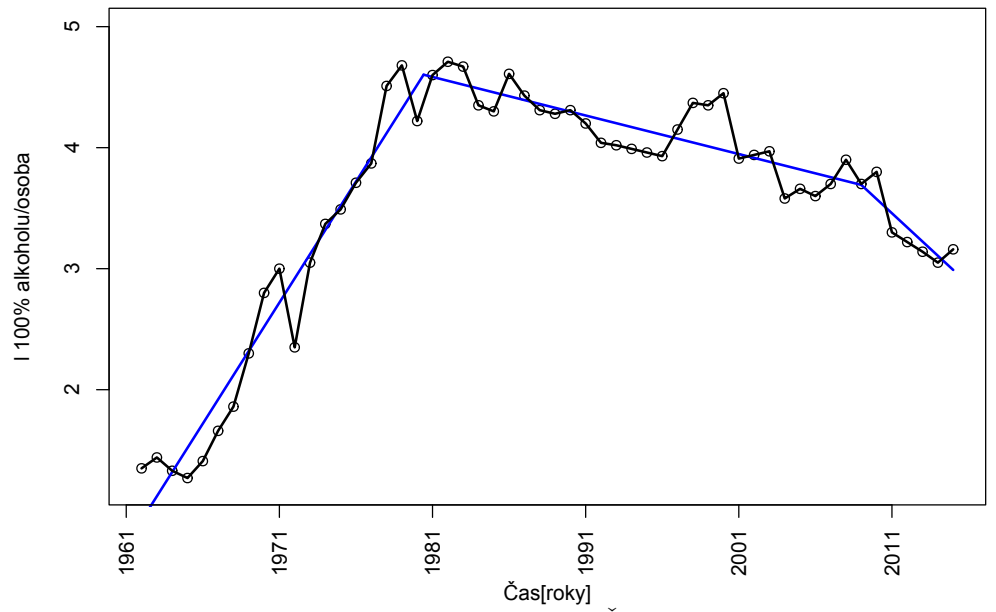

<span id="page-59-0"></span>Obrázek 31: Proložení dat spotřeby piva v České republice v letech 1961 - 2014 joinpoint regresí se 2 body zlomu

a F testů, tak vidíme, že jako jediný potvrdil významnou strukturální změnu test založený na procesu CUSUM a to mezi lety 1977 - 1978. O zamítnutí nulové hypotézy o absenci strukturálních změn by se dalo na základě CUSUM procesu uvažovat i mezi lety 1999 - 2000. Tam je to ale velmi hraniční. Naopak proces MOSUM nepotvrdil žádné strukturální změny. K vychýlení u něj došlo okolo let 1975, 1994 a 1999, ale nikoliv k tak velikému, aby mohlo dojít k zamítnutí nulové hypotézy na hladině 5 %. Podobný je případ F testu, kdy největší odchýlení je v letech 1995 - 1997. Jednotlivé procesy můžeme vidět na obrázcích [32,](#page-60-0) [33](#page-60-1) a [34.](#page-61-0)

Na základě výsledků testů jsem proto došel k závěru, že vhodnějším modelem bude joinpoint regrese s jedním bodem zlomu. A to i za cenu nižších indexů determinace a většího RSC. Jistou odměnou je na druhou stranu snížení počtu parametrů ze 6 na 4. Výsledný model a mír vhodnosti můžeme vidět na obrázku [35](#page-61-1) a v tabulce [13.](#page-62-0)

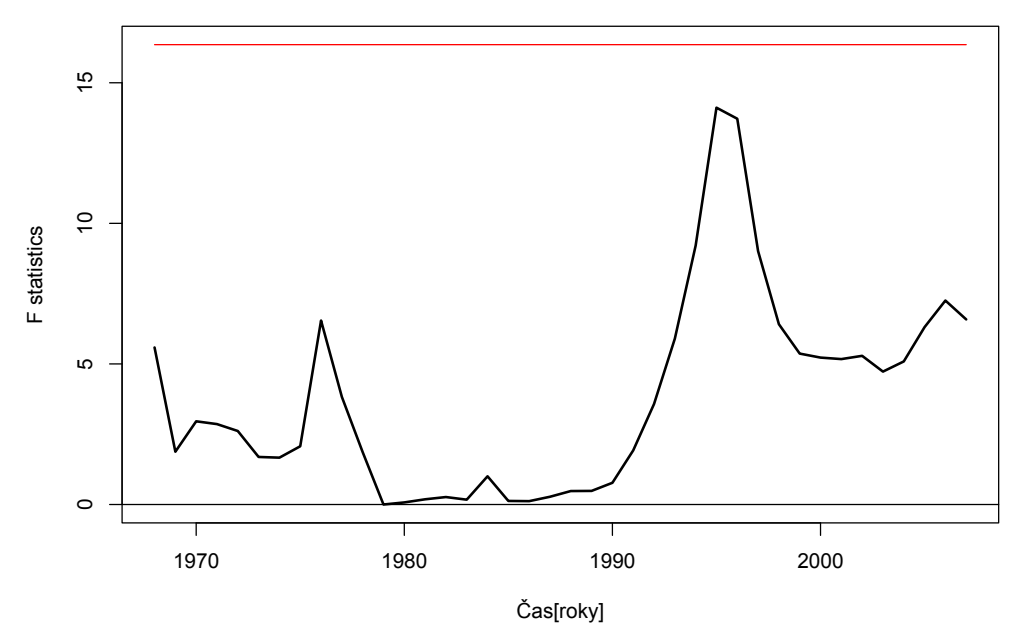

<span id="page-60-0"></span>Obrázek 32: F test strukturálních změn v datech o spotřebě tvrdého alkoholu v České republice v letech 1969 - 2007

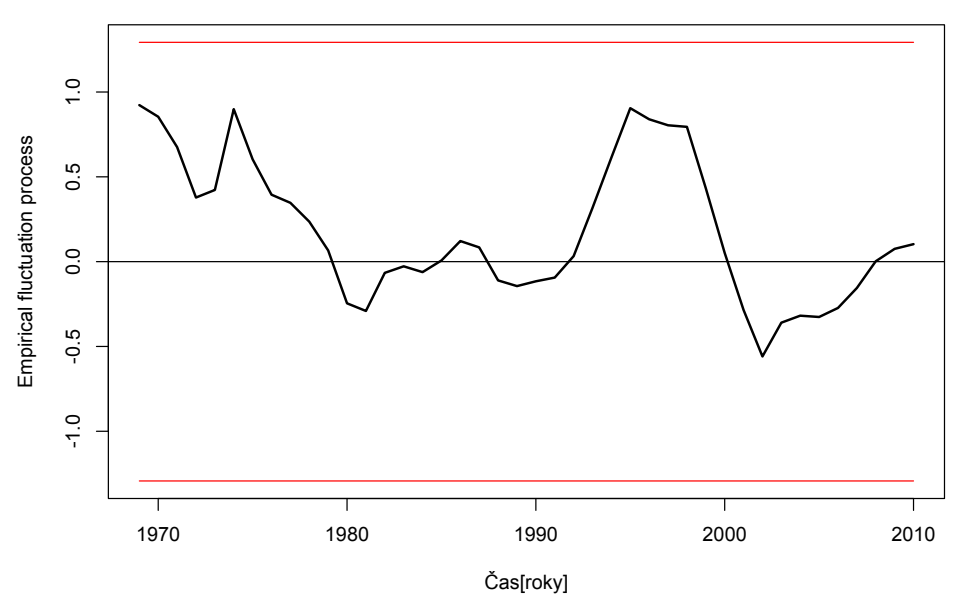

<span id="page-60-1"></span>Obrázek 33: Proces MOSUM fluktuačního testu strukturálních změn v datech o spotřebě tvrdého alkoholu v České republice v letech 1969 - 2011  $\,$ 

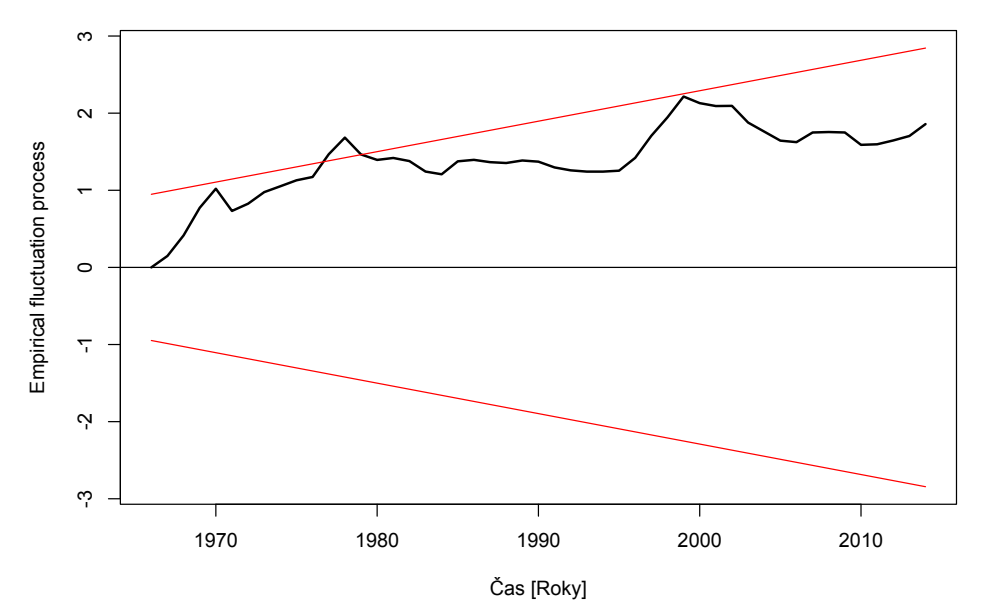

<span id="page-61-0"></span>Obrázek 34: Proces CUSUM fluktuačního testu strukturálních změn v datech o spotřebě tvrdého alkoholu v České republice v letech 1967 - 2012

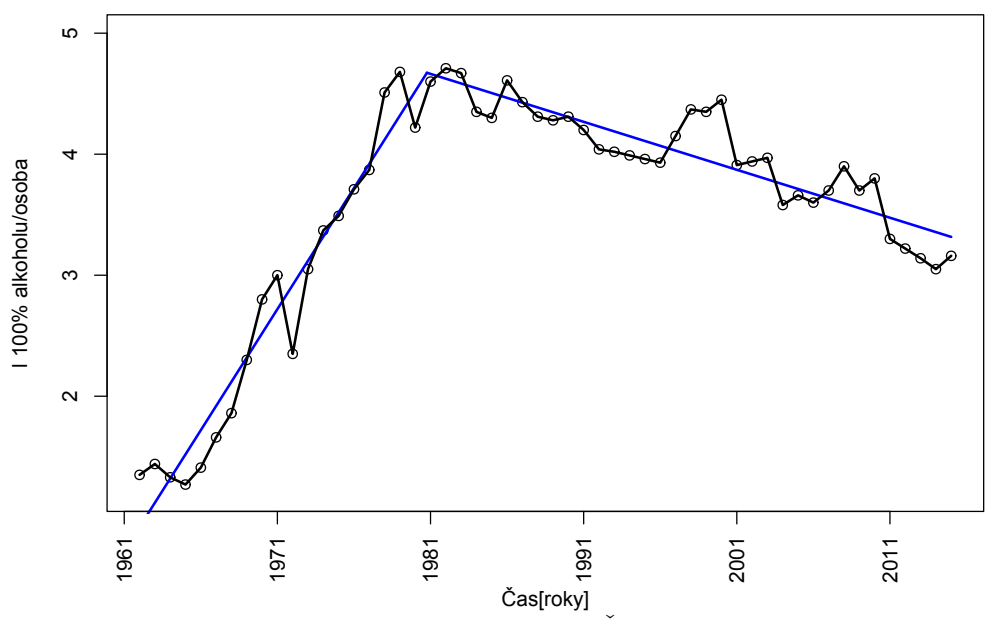

<span id="page-61-1"></span>Obrázek 35: Proložení dat spotřeby piva v České republice v letech 1961 - 2014 joinpoint regresí s jedním bodem zlomu

| Míry vhodnosti modelu joinpoint regrese s 1 bodem zlomu  |                                   |       |                 |                         |
|----------------------------------------------------------|-----------------------------------|-------|-----------------|-------------------------|
| při proložení dat konzumace tvrdého alkoholu v České re- |                                   |       |                 |                         |
| publice v letech 1961 - 2014                             |                                   |       |                 |                         |
|                                                          | <b>RSC</b>                        | $R^2$ | $\rm R^2_{adi}$ | Hodnota F statistiky    |
|                                                          | Pivo   2.864089   0.9440   0.9407 |       |                 | 280.9524 on 3 and 50 DF |

<span id="page-62-0"></span>Tabulka 13: Míry vhodnosti modelu joinpoint regrese se 1 bodem zlomu při proložení dat konzumace tvrdého alkoholu v Ceské republice v letech 1961 - 2014

### 6.4. Korelační analýza

Velice zajímavé vzhledem ke zkoumané oblasti jsou výsledky korelační analýzy. Zde si ukážeme, jak jsou závislé konzumace jednotlivých složek v rámci jedné země, ale také jak se ovlivňují konzumace složek v rámci dvou zemí. Díky možnosti rozdělit data na více částí (v mém případě nejčastěji na 2) se také podíváme na to, jak se mění závislosti v čase a můžeme pak tyto období porovnávat.

### 6.4.1. Korelační mapy

Co se týče korelací mezi jednotlivými složkami celkové spotřeby v rámci jednoho státu, tak se zřejmě logicky dala očekávat silná pozitivní korelace mezi složkami a celkovou spotřebou. V rámci jednoho státu jsem naopak neočekával přítomnost negativní korelace mezi dvojicí. Tomu nasvědčují i korelační koefici-enty na obrázku [36,](#page-63-0) který zobrazuje jednotlivé korelační koeficienty mezi daty o spotřebě jednotlivých složek, případně celkovou spotřebou v České republice. Jistým překvapením je pro mě tak nízký korelační koeficient mezi daty o celkové spotřebě a spotřebě vína.

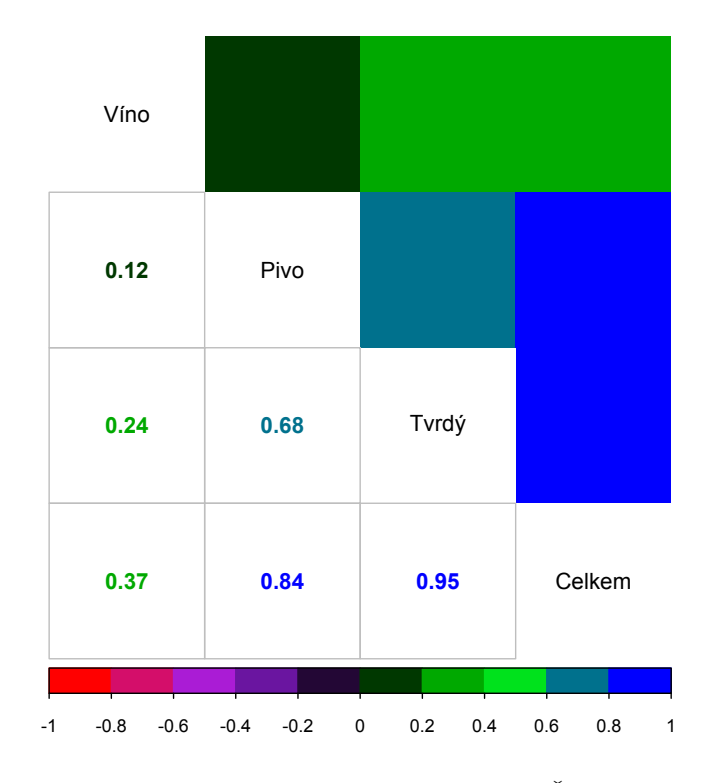

<span id="page-63-0"></span>Obrázek 36: Korelační mapa dat o spotřebě alkoholu v České republice v letech 1961 - 2014

Daleko pestřejší je korelační mapa zobrazující korelační koeficienty mezi daty o spotřebě piva v jednotlivých státech. Silně negativně korelovaná jsou data o spotřebě piva mezi Polskem a Slovenskem nebo mezi Polskem a Německem. Naopak mezi Slovenskem a Německem sledujeme velmi silnou pozitivní korelaci. Pokud se podíváme na proložení dat lokální regresí - obr [38,](#page-64-0) tak vidíme, že křivka má blízko k přímce a při poklesu konzumace piva v Německu v posledních 24 letech dochází k poklesu konzumace piva i na Slovensku.

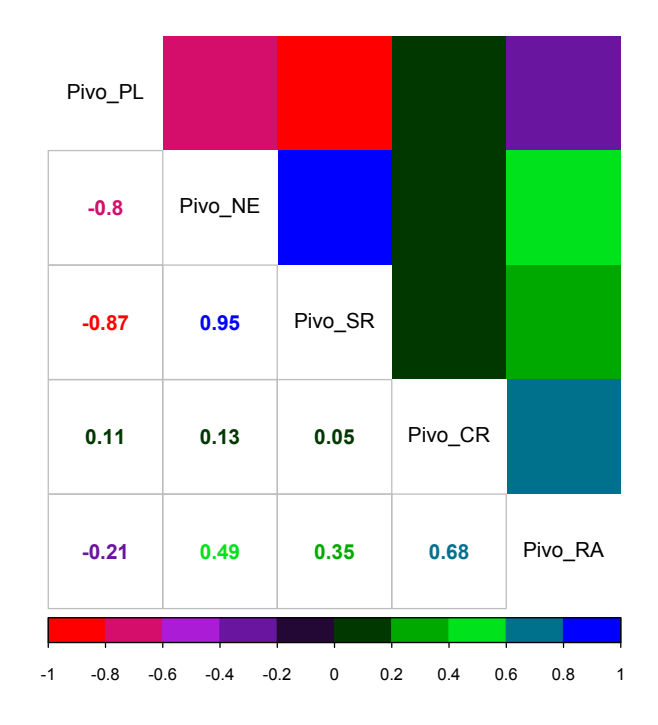

Obrázek 37: Korelační mapa dat o spotřebě piva v České republice a sousedních zemích v letech 1961 -  $2014$ 

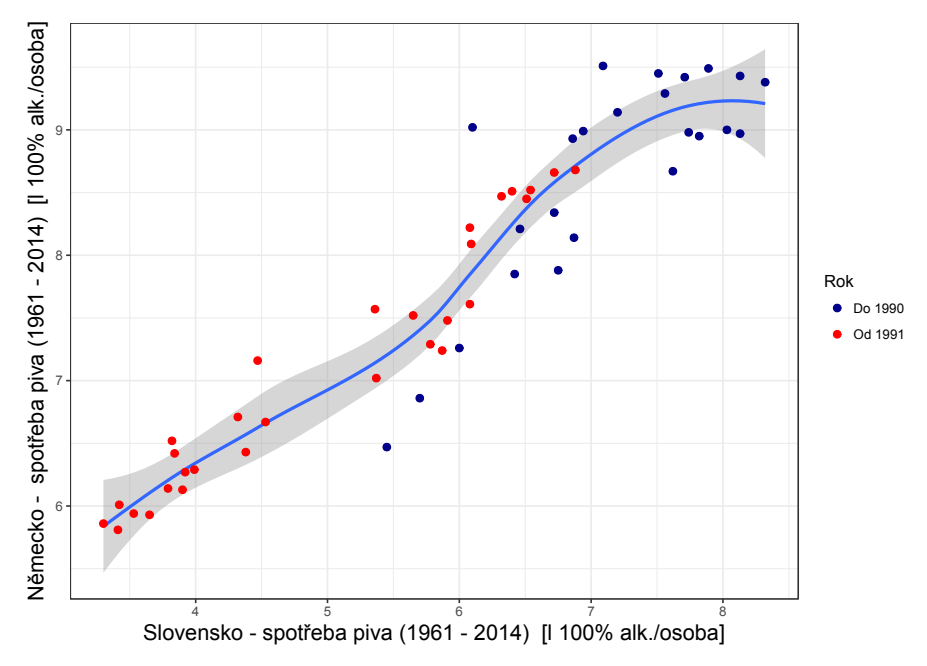

<span id="page-64-0"></span>Obrázek 38: Proložení bodového grafu grafu konzumace piva v Německu a na Slovensku v letech 1961 - 2014 lokální regresí s parametrem  $2/3$ 

#### 6.4.2. Proložení bodových grafů lokální regresí

V rámci analýzy pomocí bodových grafů jsem se zaměřil především na to, jakým způsobem se mění závislost v čase mezi jednotlivými složkami. Na začátku jsem si rozdělil časové řady na dvě části - před rokem 1990 a po tomto roce. Pomocí barevného odlišení v grafu jsem pak zjišťoval, jak se nejen posunula konzumace jednotlivých složek, ale jak se mění proložení dat v čase. V mnoha případech jde o velice zajímavé výsledky.

Například na obrázku č. [39](#page-65-0) můžeme vidět bodový graf konzumace piva v Polsku a Německu. Už na první pohled je jasné, že v časové řadě došlo nejen ke změně úrovní konzumací piva v jednotlivých státech, kde Polsko oproti počátečním pozorováním svou spotřebu zvedlo až o 4 litry čistého alkoholu na osobu a naopak v Německu došlo ke snížení této úrovně, ale také to, že pokud proložíme data do roku 1990, tedy body znázorněné modrou barvou, tak můžeme mluvit o pozitivní korelaci. Proložíme-li data od roku 1991, tak naopak můžeme mluvit o silně negativní korelaci. Proložení rozdělenými časovými řadami je pak možné porovnat na obrázcích č. [40](#page-66-0) a [41.](#page-66-1)

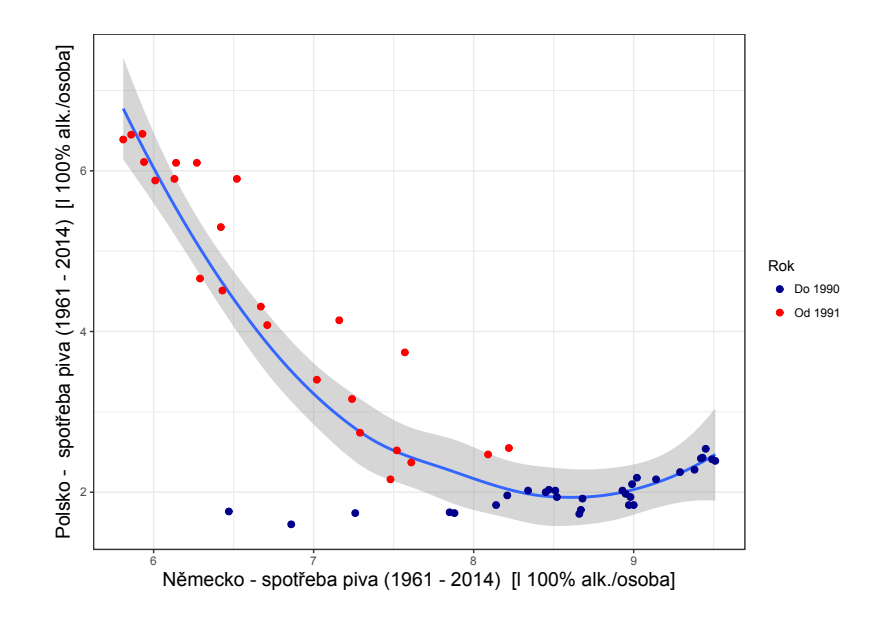

<span id="page-65-0"></span>Obrázek 39: Proložení bodového grafu grafu konzumace piva v Polsku a Německu v letech 1961 - 2014 lokální regresí s parametrem  $2/3$ 

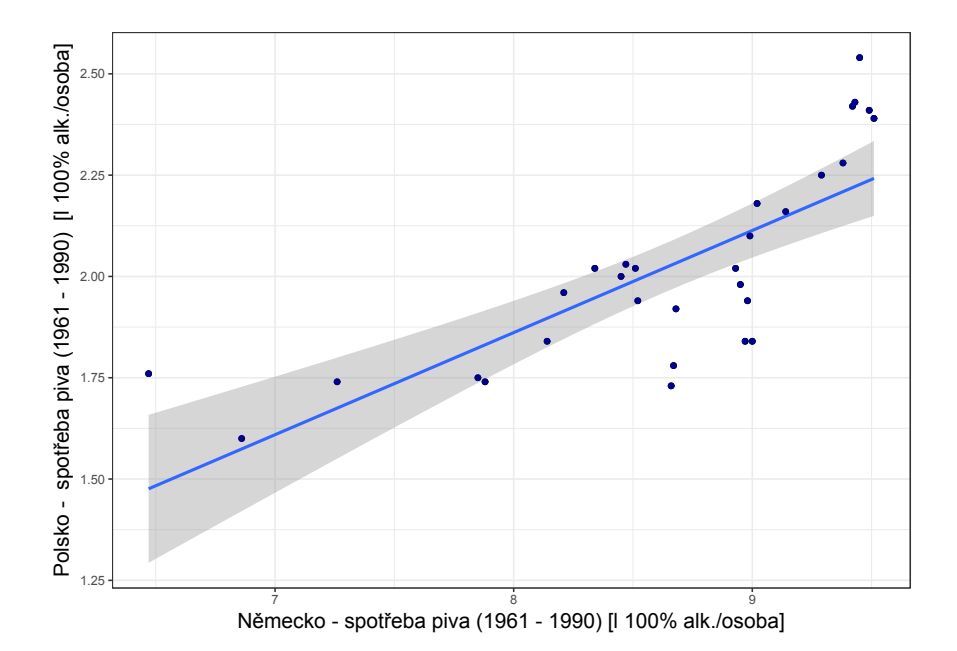

<span id="page-66-0"></span>Obrázek 40: Proložení bodového grafu konzumace piva v Polsku a Německu v letech 1961 - 1990 regresní přímkou

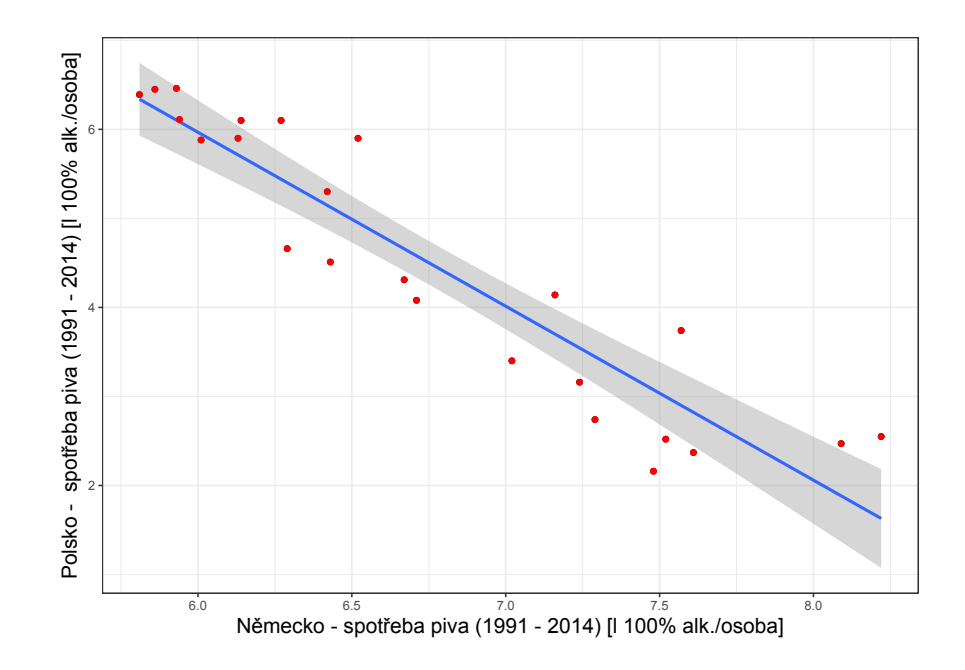

<span id="page-66-1"></span>Obrázek 41: Proložení bodového grafu konzumace piva v Polsku a Německu v letech 1991 - 2014 regresní přímkou

Další ze zajímavých příkladů ilustruje situaci, kdy jsou v souboru pozorování tvořeny shluky. Jedná se o bodový graf spotřeby piva v České republice a na Slovensku v letech 1961 - 2014. Pokud vezmeme v úvahu celé časové řady, tak můžeme na obrázku [42](#page-67-0) vidět, že proložení dat nedává úplně adekvátní výsledek. Tím, že na Slovensku došlo v průběhu let ke snížení spotřeby piva a u nás se konzumace ve své podstatě nijak dramaticky neměnila, tak data vytvořila dva shluky. Pokud shluky vezmeme jednotlivě a křivku proložíme nimi, tak zjistíme, že v samotné korelaci k žádným dramatickým změnám nedošlo, což dokazují i korelační koeficienty jednotlivých souborů. Korelační koeficient pro soubor do roku 1990 je 0.7786 a korelační koeficient pro soubor v letech  $1991 - 2014$  je 0.8253. Proložení rozdělených souborů je pak k vidění na obrázcích č. [43](#page-68-0) a [44.](#page-68-1)

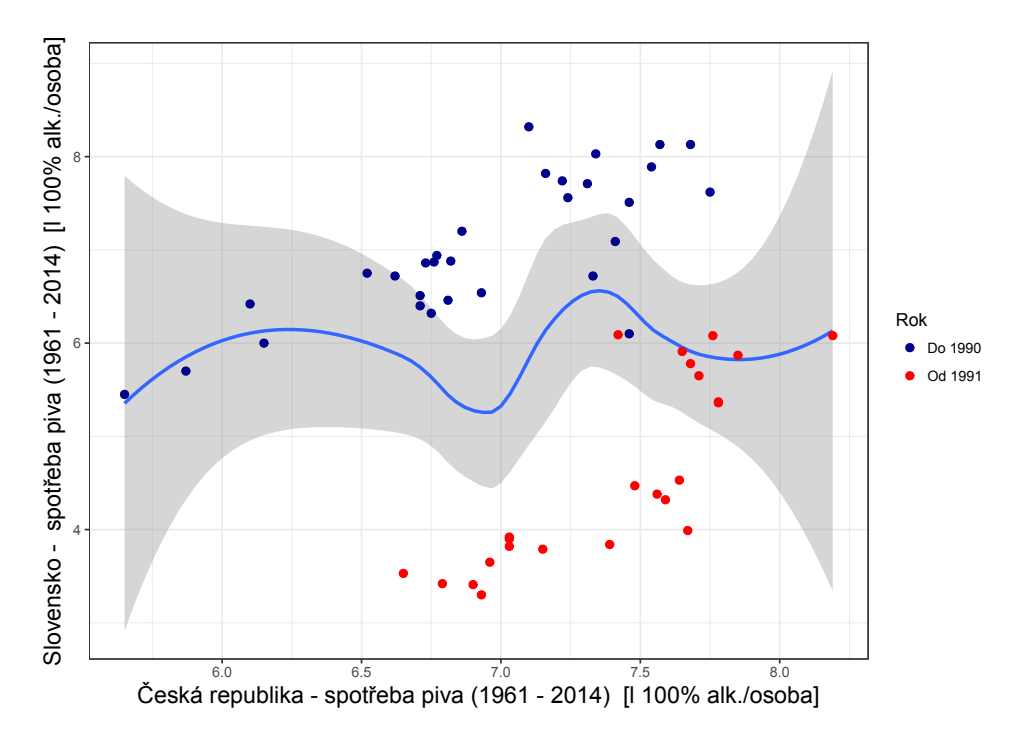

<span id="page-67-0"></span>Obrázek 42: Proložení bodového grafu konzumace piva v České republice a na Slovensku v letech 1961 - 2014 lokální regresí s parametrem  $2/3$ 

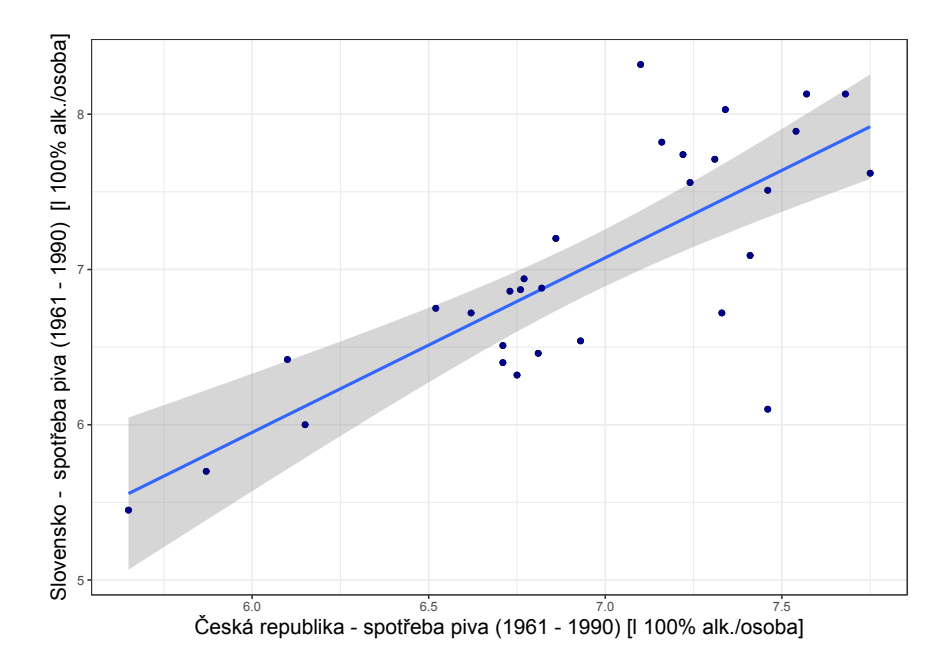

<span id="page-68-0"></span>Obrázek 43: Proložení bodového grafu konzumace piva v České republice a na Slovensku v letech 1961 - 1990 regresní přímkou

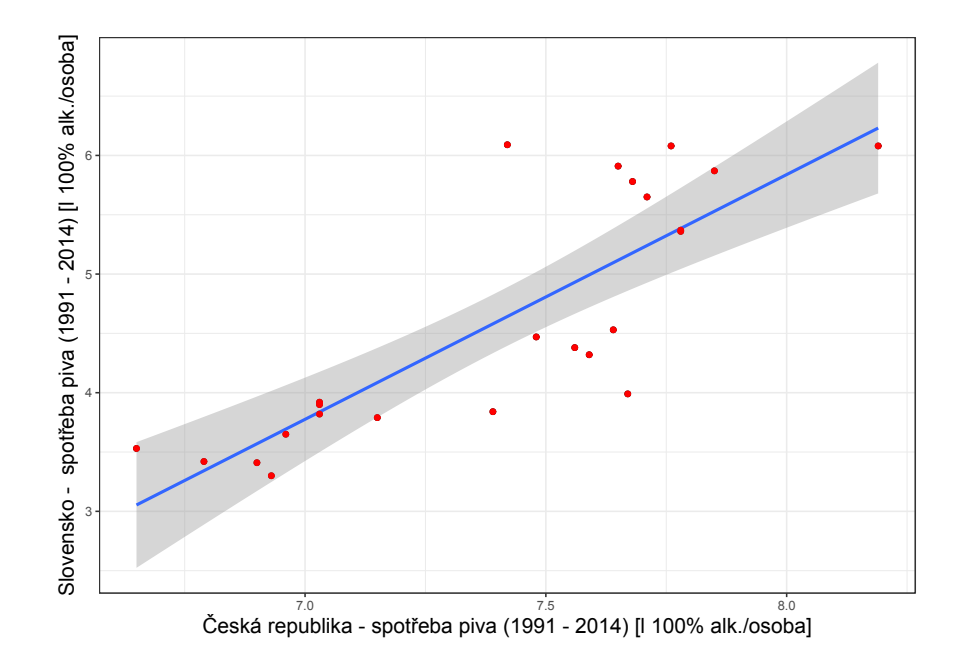

<span id="page-68-1"></span>Obrázek 44: Proložení bodového grafu konzumace piva v České republice a na Slovensku v letech 1991 - 2014 regresní přímkou

# Závěr

Cílem diplomové práce bylo analyzovat data o spotřebě alkoholu v České republice a okolních zemích, najít vhodné modely pro vyrovnání dat, zjistit strukturální změny v datech a provést analýzu závislostí na základě korelace. Snad se také dá říci, že díky zvolenému tématu bylo druhotným cílem popularizovat studium matematiky a matematiku jako takovou.

V první části diplomové práce byly vysvětleny základní teoretické aspekty potřebné k samotné analýze. Postupně se jim věnovaly kapitoly o časových řadách, joinpoint regresi, korelační analýze a lokální regresi. Na konec každé kapitoly byly přiřazeny komentáře s možným provedením v softwaru R.

Samotná analýza dat byla zahrnuta do druhé části, tedy části praktické. Na začátku analýzy byla představena data, se kterými se v analýze pracovalo. Následně byly představeny základní číselné charakteristiky vybraných časových řad a to ve formě boxplotů a souhrnných tabulek. Při hledání vhodného modelu se práce zaměřila jak na proložení dat trendovými funkcemi, ze kterých byly použity trendy lineární, kvadratické a exponenciální, tak na proložení dat joinpoint regresí. Jak se ukázalo, nebyly tyto jednoduché trendové funkce příliš vhodné k modelování námi analyzovaných řad. Avšak našly se i světlé momenty, kdy především trend kvadratický, i přes svou jednoduchost, proložil data s uspokojivými mírami vhodnosti modelu. Jiný případ byl využití joinpoint regrese. Ta se díky své flexibilnosti přizpůsobila datům a docházelo tak k minimálním odchylkám vyrovnaných hodnot od reality. Navíc se pomocí testů strukturálních změn, především fluktuačních testů a testů založených na F statistice, podařilo prokázat přítomnost strukturální změny v bodech zlomu, ve kterých při joinpoint regresi křivka mění svou směrnici. V poslední části analýzy pak bylo ukázáno, jak se mění závislost konzumace alkoholu mezi státy v čase a také změna závislosti mezi konzumací jednotlivých složek v rámci jednoho státu.

Diplomovou práci jsem vypracovával se zájmem a zaujetím. V závěru mohu říci, že mi psaní této práce mnohé dalo. Od jiného úhlu pohledu na analýzu dat, než jaký nám byl poskytován v základních kurzech, po prohloubení svých znalostí o časových řadách a možných přístupech k jejich modelování. Při zpracování samotné analýzy jsem se také sblížil se softwarem R, kde jsem si své znalosti posunul dále.

# Literatura

- [1] Cipra, T.: Analýza časových řad s aplikacemi v ekonomii, 1. vydání. SNTL, Praha, 1986.
- [2] Kočenda, E.: Element of time series econometrics an applied approach, 2. vydání. Karolinum Press, Praha, 2014.
- [3] Sebera, M., Klárová, R., Zháněl, J.: Casové řady, 1. vydání. Masarykova Univerzita, Brno, 2014.
- [4] Informační Bulletin Ceské statistické společnosti [online], dostupné z: [http:](http://www.statspol.cz/bulletiny/ib-2011-3-4-web.pdf) [//www.statspol.cz/bulletiny/ib-2011-3-4-web.pdf](http://www.statspol.cz/bulletiny/ib-2011-3-4-web.pdf), [cit. 2017-03-23]
- [5] strucchange: An R Package for Testing for Structural change in Linear Regression Models [online], dostupné z: [https://cran.r-project.org/web/](https://cran.r-project.org/web/packages/strucchange/vignettes/strucchange-intro.pdf) [packages/strucchange/vignettes/strucchange-intro.pdf](https://cran.r-project.org/web/packages/strucchange/vignettes/strucchange-intro.pdf), [cit. 2017-]
- [6] Regression Models with Breakpoints/Changepoints Estimation [online], dostupné z [https://cran.r-project.org/web/packages/segmented/](https://cran.r-project.org/web/packages/segmented/segmented.pdf) [segmented.pdf](https://cran.r-project.org/web/packages/segmented/segmented.pdf), [cit. 2017-]
- <span id="page-71-0"></span>[7] Venables, W. N., Ripley, B. D.: *Modern applied statistic with*  $S$ , 4. vydání. Springer, New York, 2002.
- [8] Artl, J., Artlová, M., Rublíková, E.: Analýza ekonomických časových řad s příklady, 1. vydání. VŠE ,Praha ,2002.
- [9] Hron, K., Kunderová, P.: Základy počtu pravděpodobnosti a metod matematické statistiky, 1. vydání, Univerzita Palackého v Olomouci ,Olomouc, 2013.
- <span id="page-71-1"></span>[10] Fox, J: Applied Regression Analysis and Generalized Linear Models, 2. vydání, Sage, Los Angeles , 2008.
## Seznam obrázků

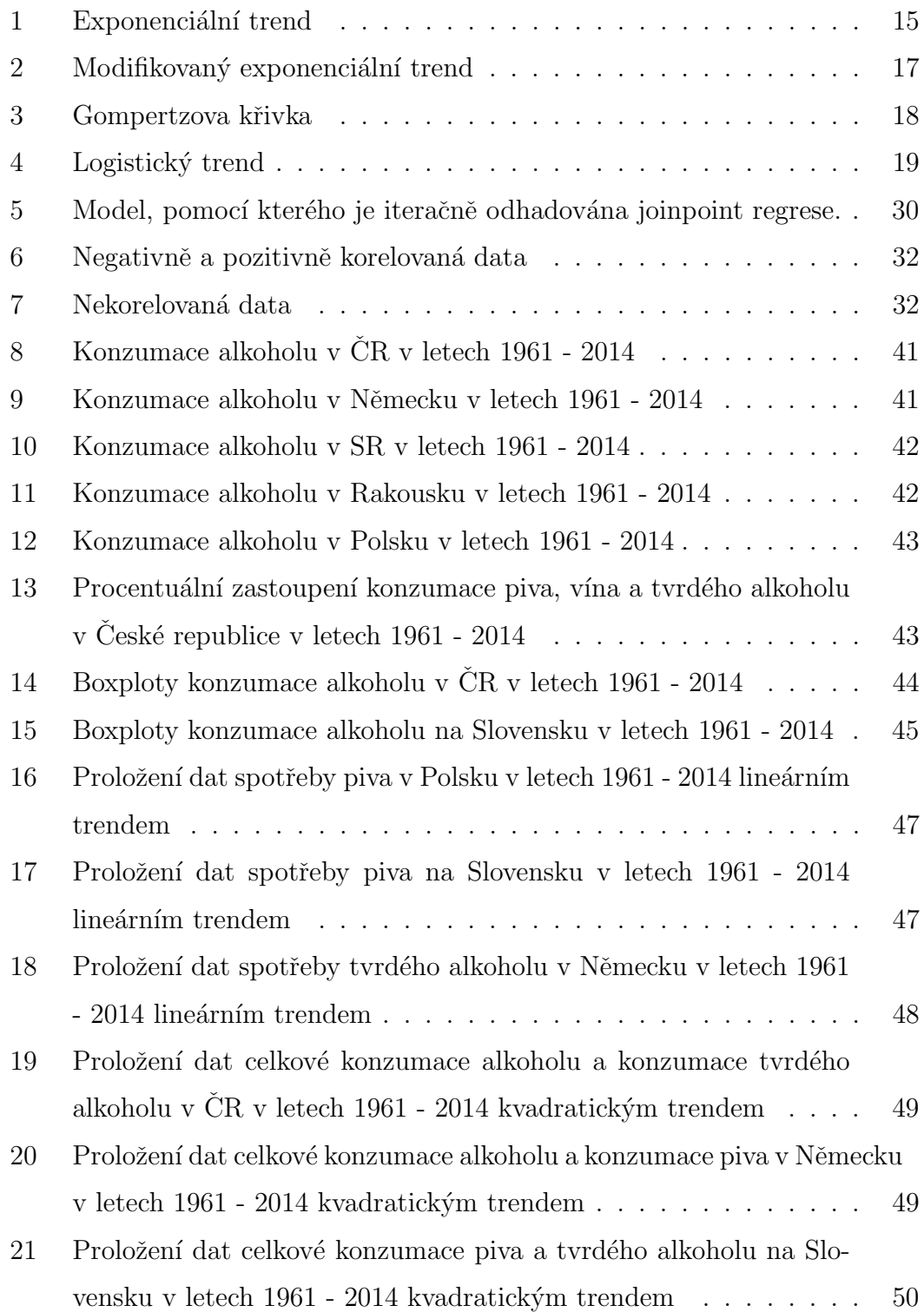

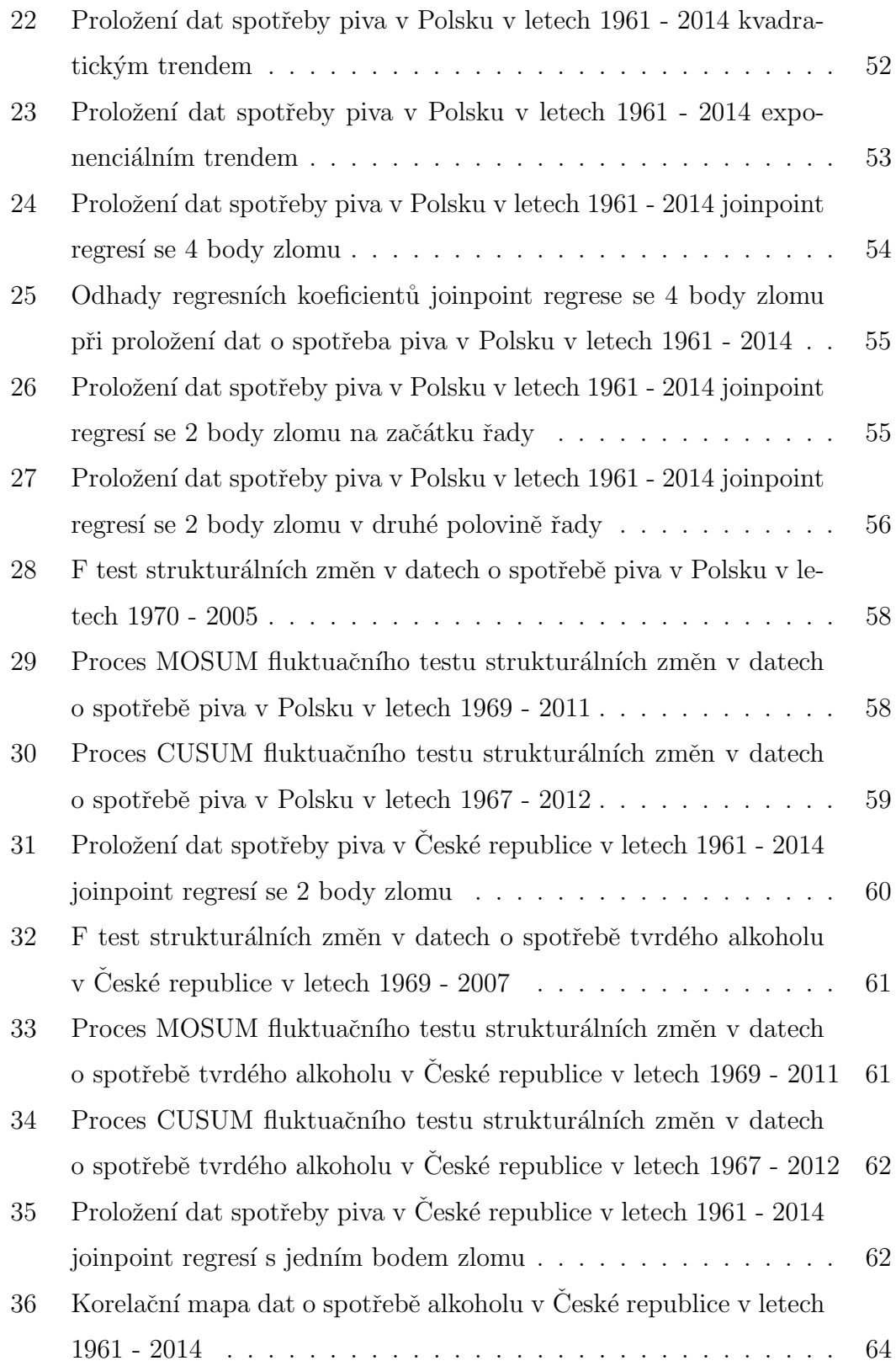

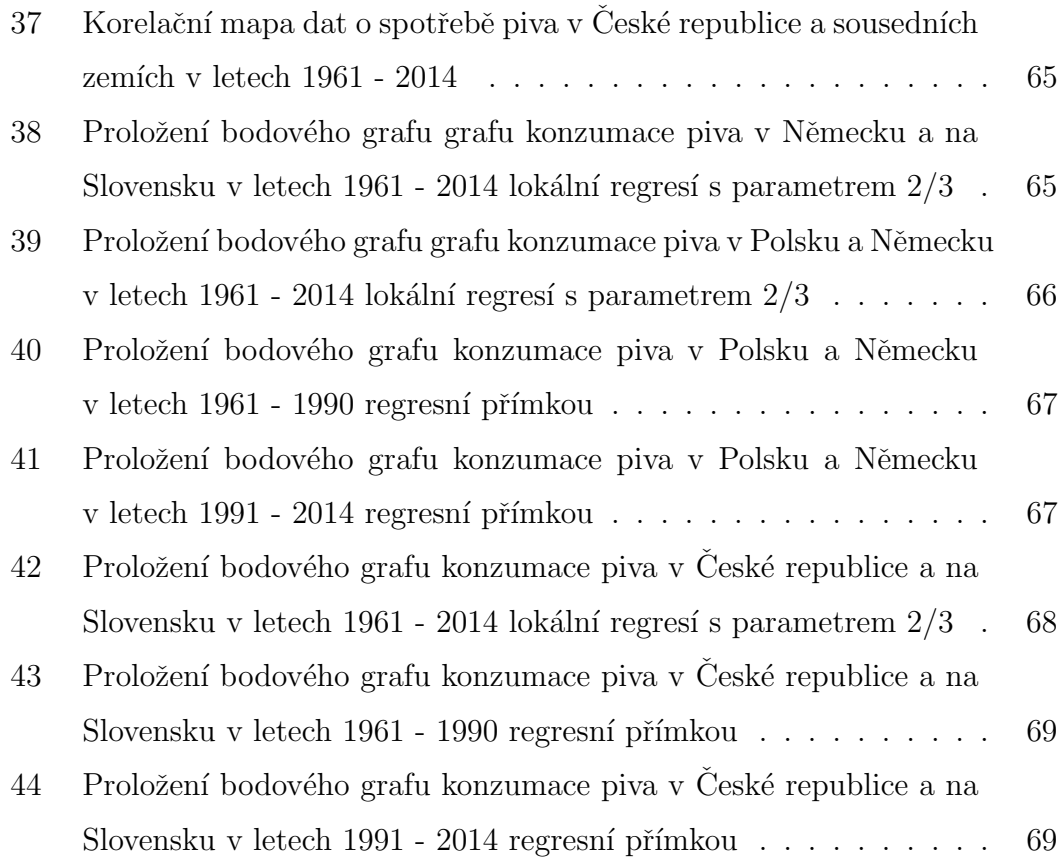

## Seznam tabulek

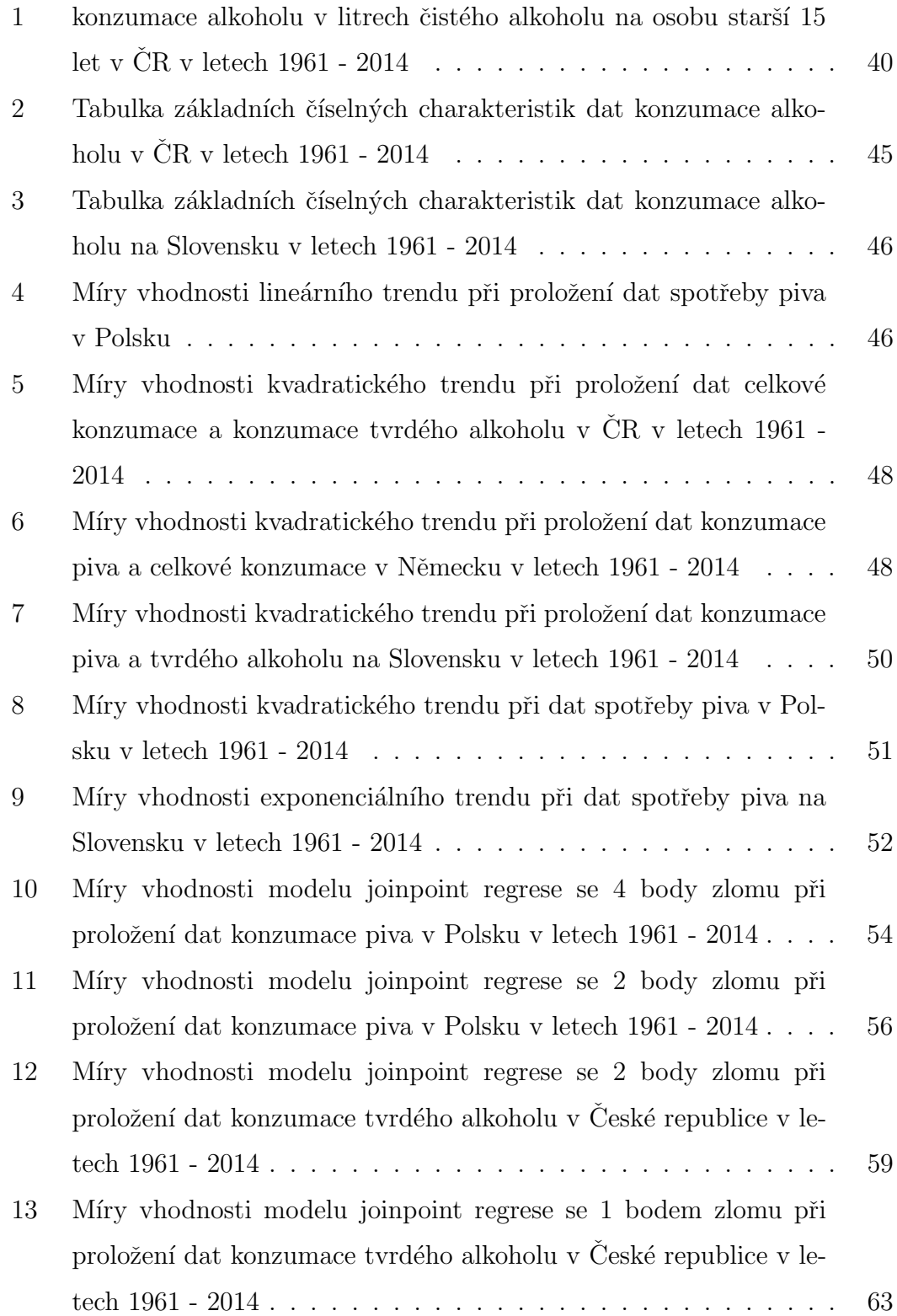